# **ACRO**

v3.6 2022/01/04

<span id="page-0-0"></span>Typeset Acronyms and other Abbreviations

# Clemens NIEDERBERGER

<https://github.com/cgnieder/acro/>

#### [contact@mychemistry.eu](mailto:contact@mychemistry.eu)

acro allows you to define and manage acronyms and abbreviations. It can also be used for glossaries or nomenclatures.

# Table of contents

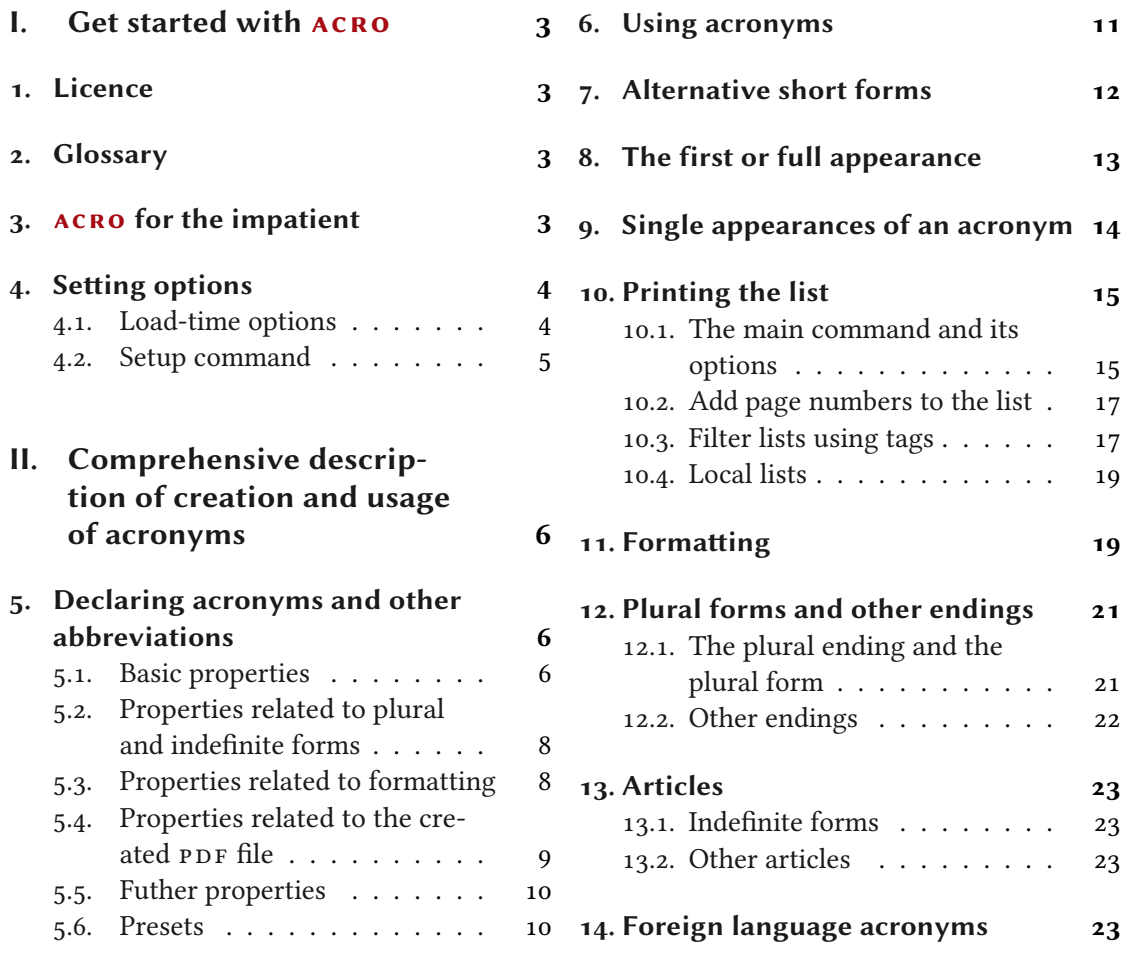

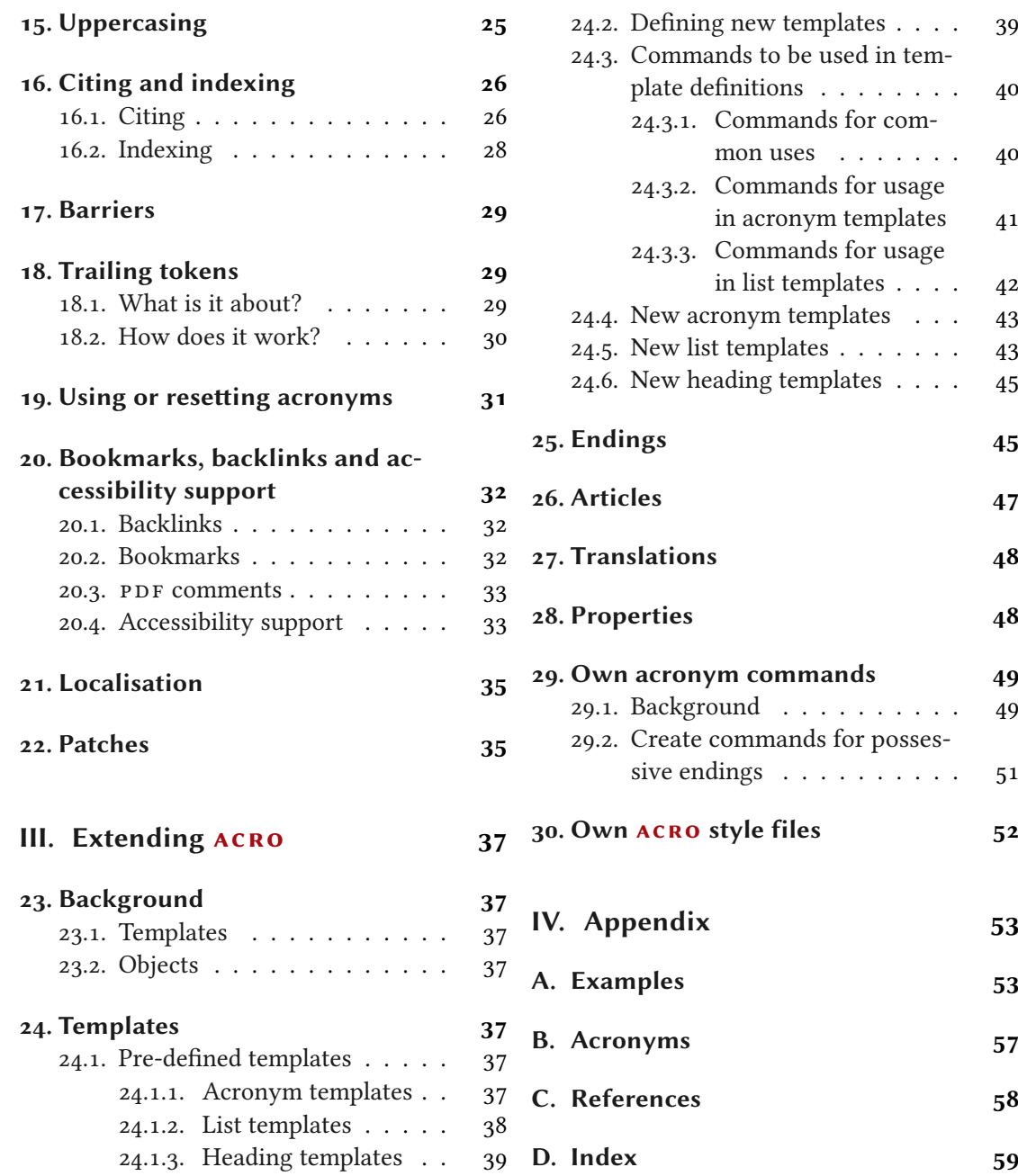

40

 $41$ 

 $4<sup>2</sup>$ 

# <span id="page-2-4"></span><span id="page-2-0"></span>Part I. Get started with ACRO

# <span id="page-2-1"></span>1. Licence

Permission is granted to copy, distribute and/or modify this software under the terms of the <sup>L</sup>ATEX Project Public License (LPPL), version 1.3c or later ([http://www.latex-project.org/](http://www.latex-project.org/lppl.txt) [lppl.txt](http://www.latex-project.org/lppl.txt)). The software has the status "maintained."

# <span id="page-2-2"></span>2. Glossary

- articles Articles are prefixes to acronyms, usually separated with a blank. Different types of articles are mutually exclusive.
- endings Endings are postfixes to acronyms, usually not separated from the acronym. Different types of endings are mutually exclusive.
- **load-time option** A load-time option is a package option of  $ACRO$  which *must* be set as option to  $\text{usepackage}[\langle options\rangle]$  {acro}.
- option An option is a package option of  $ACRO$  which must set with  $\a$ csetup. It *cannot* be set as option to \usepackage. Options usually also can be set in the optional argument of  $\setminus$  ac and friends.
- property A property is an option to the second argument of the  $\Delta$  eclareAcroym command. They are options of an individual acronym if you will.
- template A template determines how different objects of  $ACRO$  are printed. This includes the acronyms themselves but also for example the list of acronyms as a whole.
- translations Localisation strings which can be modified.

# <span id="page-2-3"></span>3. acro for the impatient

Acronyms are defined in the preamble via the command

\DeclareAcronym{⟨id⟩}{⟨properties⟩}

where  $\langle id \rangle$  is a unique string to identify the acronym and  $\langle properties \rangle$  is a key/value list of acronym properties. These include:

```
short = {\langle text \rangle} (required)
 The short form of the acronym. This property is required: an acronym must have a short form.
```
 $long = \{\langle text \rangle\}$  (required) The long form of the acronym. This property is required: an acronym must have a description. <span id="page-3-2"></span>In its simplest form an acronym needs a short and a long form. Please note that both properties must be set.

In the document acronyms are used with these commands:

#### $\{ \langle id \rangle \}$  \Ac{ $\langle id \rangle$ }

!

 $\a$  prints the acronym  $\langle id \rangle$ , the first time with full description and every subsequent use only the abbreviated form.  $\Delta c$  does the same but uppercases the first letter – this may be needed at the beginning of a sentence.

```
\text{Res}\{\langle id \rangle\} \Acs\{\langle id \rangle\}
```
\acs prints the short form of the acronym  $\langle id \rangle$ . \Acs does the same but uppercases the first letter.

```
\aleph \acl{\langle id \rangle} \Acl{\langle id \rangle}
```
 $\setminus$ acl prints the long form of the acronym  $\langle id \rangle$ .  $\setminus$ Acl does the same but uppercases the first letter.

```
\setminus \text{act}\{\langle id \rangle\} \Acf{\langle id \rangle\}
```
\acf prints the full form of the acronym  $\langle id \rangle$ . \Acf does the same but uppercases the first letter.

Let's say you defined [CD](#page-56-2) as follows:

```
1 \DeclareAcronym{cd}{
2 short = CD,
3 long = compact disc
4 }
```
Then the usage is

1 \begin{tabular}{ll}  $\frac{1}{2}$  first & \ac{cd} \\  $3$  second & \ac{cd} \\  $_4$  long & \acl{cd} \\ 5 short &  $\acs\{cd\}$  /  $6$  full &  $\acf{cd}$  $<sub>7</sub>$  \end{tabular}</sub>

```
(CD)
second CD
long compact disc
short CD
(CD)
```
# <span id="page-3-0"></span>4. Setting options

# <span id="page-3-1"></span>4.1. Load-time options

 $ACRO$  knows only a small set of load-time options which can be used as argument to  $\Upsilon$ usepackage:

#### 4. Setting options

#### <span id="page-4-1"></span>version = 2|3 Initial: 3

The option allows you to use the last version prior to the update to version 3. This may help if you don't have the time to fix issues after upgrading to the new version.

#### upgrade = true|false Initial: false

When this option is used ACRO tries to give as much helpful and meaningful warning or error messages when a deprecated or removed command, property, or option is used. This is especially useful if you are upgrading from version 2.

#### <span id="page-4-0"></span>4.2. Setup command

All options of  $ACRO$  that have *not* been mentioned in section [4.1](#page-3-1) have to be set up either with this command

### \acsetup{⟨options⟩}

or as option to other commands. If the latter is possible then it is described when the corresponding commands are explained. Options usually follow a key/value syntax and are always described in the following way:

#### option

An option without a value. Those options are very rare if there are any.

```
option = {⟨value⟩} Initial: preset
```
An option where a value can be given. The pre-set value is given to the right.

#### option = choiceA|choiceB|choiceC Initial: choiceB

An option with a determined set of choices. The underlined value is chosen if the option is given without value.

```
option = true|false
```
A boolean option with only the choices true and false.

#### module/option

An option at a deeper level belonging to the module module.

All of the above is probably clear from an example (using real options):

```
1 \acsetup{
2 make-links = true, % boolean
\frac{3}{3} index, \frac{2}{3} boolean
  format = \emph , % standard list / local , % boolean state of the standard
                             % boolean option of the list module
6 list / display = all % choice option of the list module
7 }
```
# <span id="page-5-3"></span><span id="page-5-0"></span>Part II. Comprehensive description of creation and usage of acronyms

# <span id="page-5-1"></span>5. Declaring acronyms and other abbreviations

All acronyms have to be declared in the preamble with the following command in order to be used in the document. Any usage of an acronym which has not been declared leads to an error message.

#### \DeclareAcronym{⟨id⟩}{⟨list of properties⟩}

The basic command for declaring an acronym where  $\langle id \rangle$  is a unique string identifying the acronym. Per default this is case sensitive which means id is different from ID, for example.

The command understands a number of properties which are listed in the following sections. This is a comprehensive overview over the existing properties. Many properties are also explained in more detail in later sections of this manual.

#### case-sensitive = true|false Initial: true Initial: true

When this is set you can write the [ID](#page-56-3) of the acronym upper- or lower- or mixed case and it is recognized by acro as the same. This might be useful when the acronym appears in the page header, for example.

### case-insensitive = true|false Initial: false

New The inverse of the option case-sensitive.

In its simplest form an acronym needs a short and a long form. Please note that both properties must be set.

#### <span id="page-5-2"></span>5.1. Basic properties

```
short = {\langle text \rangle} (required)
 The short form of the acronym. This property is required: an acronym must have a short form.
```
Maybe you mostly have simple acronyms where the [ID](#page-56-3) and short form are the same. In that case you can use

```
use-id-as-short = true|false Initial: false
 to use the ID of the acronym as short form. For more complicated cases this would still allow
 you to set the short form.
```
#### $long = \{\langle text \rangle\}$  (required) The long form of the acronym. This property is required: an acronym must have a description.

!

5. Declaring acronyms and other abbreviations

<span id="page-6-0"></span>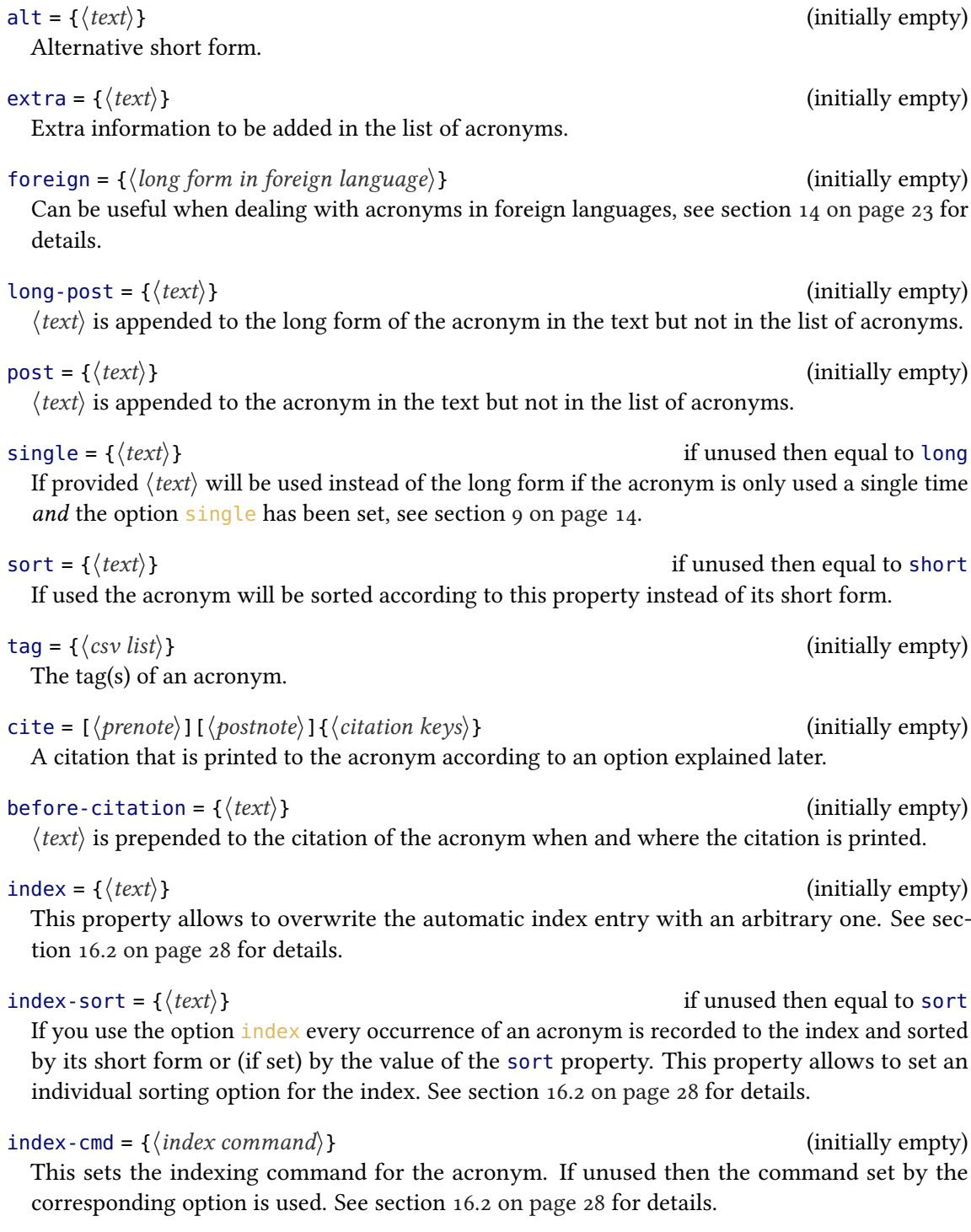

<span id="page-7-2"></span><span id="page-7-1"></span><span id="page-7-0"></span>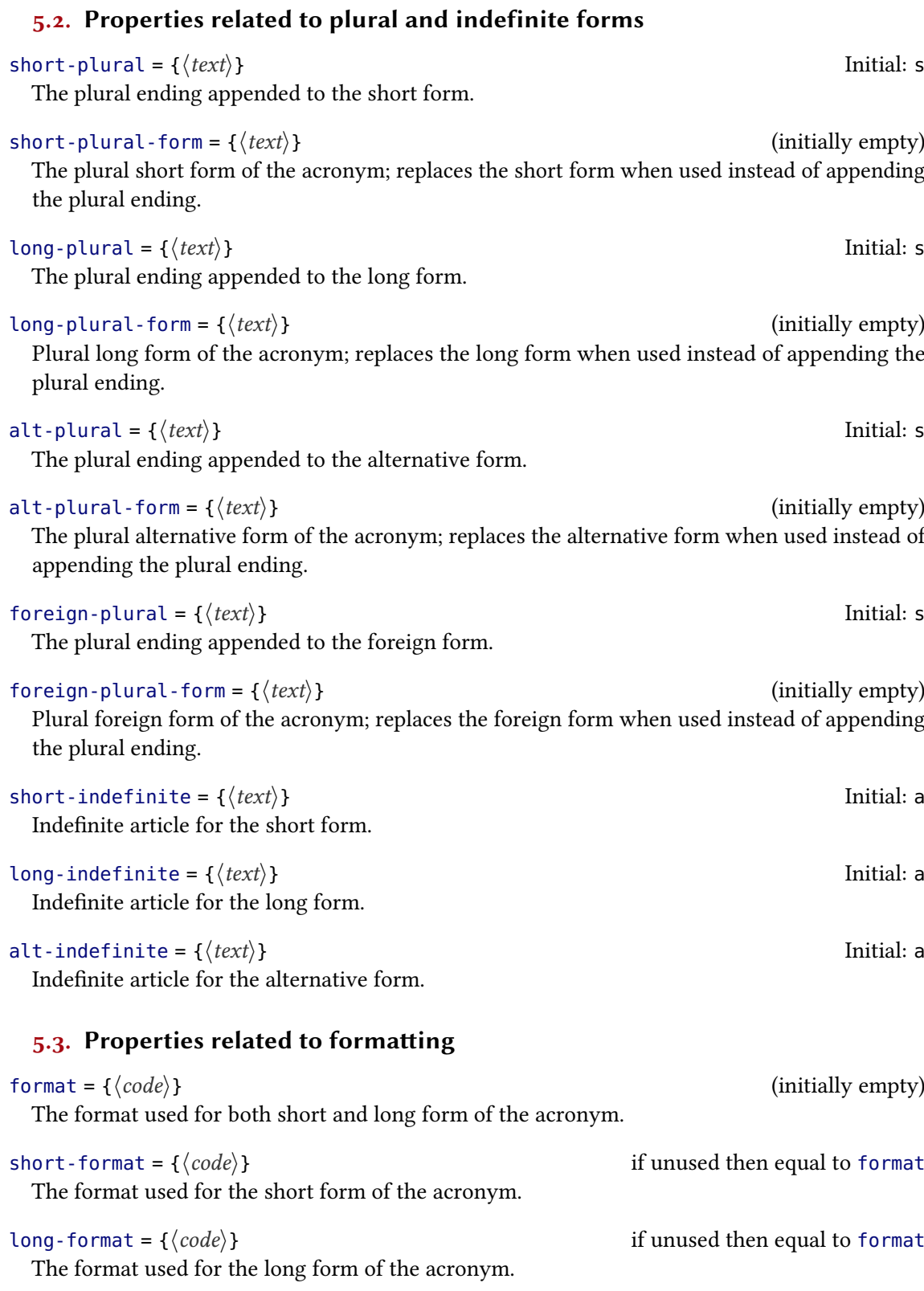

<span id="page-8-1"></span>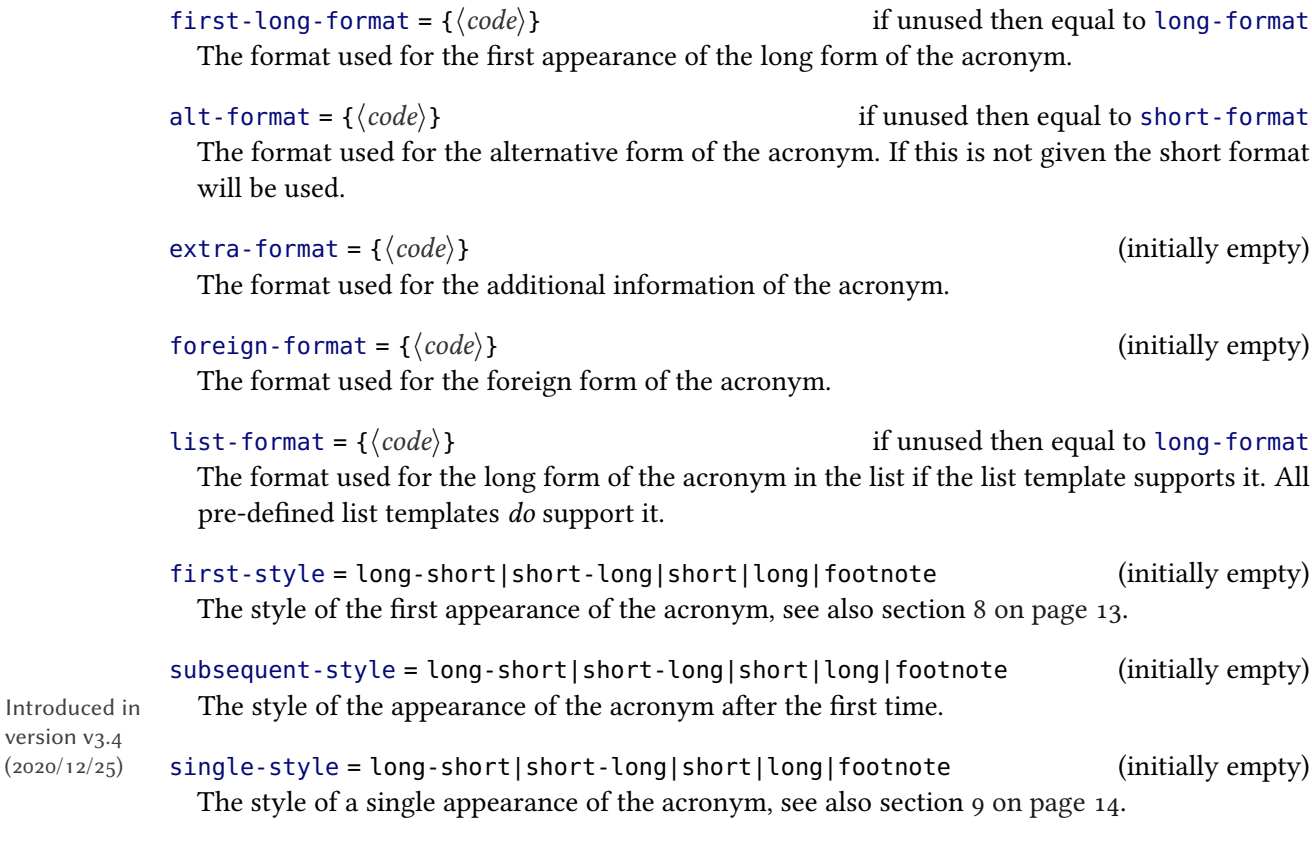

#### <span id="page-8-0"></span>5.4. Properties related to the created PDF file

# pdfstring =  $\{\langle pdfstring \rangle\}$  if unused then equal to short Used as [PDF](#page-56-0) string replacement in bookmarks when used together with the hyperref [\[ORT20\]](#page-57-1) or the bookmark package [\[Obe19\]](#page-57-2).

#### pdfcomment = { $\langle text \rangle$ }

version v3.4  $(2020/12/25)$ 

> Sets a tooltip description for an acronym. For actually getting tooltips you also need an appropriate setting of the options pdfcomment/cmd and pdfcomment/use, see also section [20.3](#page-32-0) [on page 33.](#page-32-0)

```
short-acc = {\langle text \rangle}
 Sets the ActualText property as presented by the accsupp package for the short form of the
 acronym.
```

```
long-acc = {\langle text \rangle}
 Sets the ActualText property as presented by the accsupp package for the long form of the
 acronym.
```
alt-acc = { $\langle text \rangle$ } Sets the ActualText property as presented by the accsupp package for the alternative short form of the acronym.

### <span id="page-9-2"></span>foreign-acc =  $\{\langle text \rangle\}$  if unused then equal to foreign Sets the ActualText property as presented by the accsupp package for the foreign form of the acronym.

#### $\text{extra} - \text{acc} = \{ \langle \text{text}\rangle \}$  if unused then equal to extra

Sets the ActualText property as presented by the accsupp package for the extra information of the acronym.

#### single-acc =  $\{\langle text \rangle\}$  if unused then equal to long-acc

Sets the ActualText property as presented by the accsupp package for a single appearance of the acronym.

#### list-acc = { $\{text{text}\}$ }

Sets the ActualText property as presented by the accsupp package for the appearance in the list of acronyms.

#### <span id="page-9-0"></span>5.5. Futher properties

 $list = \{\langle text \rangle\}$  if unused then equal to long If specified this will be written in the list as description instead of the long form if the corresponding list template supports it.

#### foreign-babel = { $\langle \text{language} \rangle$ } (initially empty)

The babel [\[Bra19\]](#page-57-3) or polyglossia [\[Cha19\]](#page-57-4) language of the foreign form. This language is used to wrap the entry with  $\{orange\{\langle language\rangle\}$  if either babel or polyglossia is loaded. You'll need to take care that the corresponding language is loaded by babel or polyglossia.

# $foreign-locale = \{\langle language \rangle\}$  (initially empty)

The language name that is output when the option locale/display is used. If this property is not set then the appropriate value might be derived from foreign-babel. See section [14 on](#page-22-3) [page 23](#page-22-3) for details.

# $\text{present} = \{\langle set \text{ name} \rangle\}$  (initially empty)

Enables to load a set of properties that has been defined earlier with \NewAcroPreset, see section [5.6.](#page-9-1)

If this property is given and all acronyms specified in this property have been used before the

#### uselist =  $\{\langle \text{csv} \text{ list of acoronym } \text{ ids} \rangle\}$  (initially empty)

Introduced in version v3.5

# first time the current acronym is used it behaves as if it has been used before.

## <span id="page-9-1"></span>5.6. Presets

Introduced in Sometimes it can be useful to have different kinds of acronyms or abbreviations or similar which share a common set of properties. Such sets can be defined with these commands:

#### \NewAcroPreset{⟨set name⟩}{⟨csv list of properties⟩}

Defines the property set  $\langle set \text{ name} \rangle$ . Any valid property can be set in  $\langle \text{csv} \rangle$  list of properties $\rangle$ .

# (2021/01/16)

Introduced in version v3.5

version v3.5

```
\RenewAcroPreset{⟨set name⟩}{⟨csv list of properties⟩}
  Redefines the property set \langle set \space name \rangle.
```
\DeclareAcroPreset{⟨set name⟩}{⟨csv list of properties⟩} Defines or redefines the property set *⟨set name*⟩ without checking.

# <span id="page-10-0"></span>6. Using acronyms

There are a number of commands to use acronyms with. Their names always follow the same pattern which should make their usage intuitive immediately.

All of these commands have a starred form which means "don't count this as usage". All of these commands also have an optional argument that allows to set options for that usage only.

\acrocommand\*[⟨options⟩]{⟨id⟩}

This is the general syntax of all of the commands listed below. The star and the optional argument is left way for the sake of readability. A command  $\alpha$  acrocommand does not actually exist.

\ac{⟨id⟩} \Ac{⟨id⟩} \acp{⟨id⟩} \Acp{⟨id⟩} \iac{⟨id⟩} \Iac{⟨id⟩}

 $\alpha$  prints the acronym  $\langle id \rangle$ , the first time with full description and every subsequent use only the abbreviated form.  $\Delta c$  does the same but uppercases the first letter – this may be needed at the beginning of a sentence. The commands  $\alpha$  and  $\alpha$ , resp., print the corresponding plural forms. The commands \iac and \Iac, resp., print indefinite forms.

```
\acs{\{id\} \Acs{\{id\} \acsp{\{id\} \Acsp{\{id\} \iacs{\{id\} \Iacs{\{id\}}
  \langle \text{acs prints the short form of the acronym } \langle id \rangle. \langle \text{Acs does the same but uppercase the first letter.}The commands \acsp and \Acsp, resp., print the corresponding plural forms. The commands
  \iacs and \Iacs, resp., print indefinite forms.
```
\acl{ $\langle id \rangle$ } \Acl{ $\langle id \rangle$ } \aclp{ $\langle id \rangle$ } \iacl{ $\langle id \rangle$ } \Iacl{ $\langle id \rangle$ }

\acl prints the long form of the acronym  $\langle id \rangle$ . \Acl does the same but uppercases the first letter. The commands  $\act{a\ccot\}$  and  $\Act{p, resp., print}$  the corresponding plural forms. The commands \iacl and \Iacl, resp., print indefinite forms.

\aca{ $\{id\}$  \Aca{ $\{id\}$ } \acap{ $\{id\}$ } \Acap{ $\{id\}$ } \iaca{ $\{id\}$ } \Iaca{ $\{id\}$ }  $\alpha$  prints the alternative short form of the acronym  $\langle id \rangle$ .  $\alpha$  does the same but uppercases the first letter. The commands  $\a$ cap and  $\Acap$ , resp., print the corresponding plural forms. The commands \iaca and \Iaca, resp., print indefinite forms.

\acf{ $\{id\}$  \Acf{ $\{id\}$  \acfp{ $\{id\}$  \Acfp{ $\{id\}$ } \iacf{ $\{id\}$  \Iacf{ $\{id\}$ } \acf prints the full form of the acronym  $\langle id \rangle$ . \Acf does the same but uppercases the first letter. The commands  $\a{cfp}$  and  $\A{cfp}$ , resp., print the corresponding plural forms. The commands \iacf and \Iacf, resp., print indefinite forms.

The usage should be clear. Let's assume you have defined an acronym [UFO](#page-57-5) like this:

```
1 \DeclareAcronym{ufo}{
2 short = UFO,
3 long = unidentified flying object,
  4 foreign = unbekanntes Flugobjekt ,
5 foreign-plural-form = unbekannte Flugobjekte,
6 foreign-babel = ngerman,
7 long-indefinite = an
8 }
```
The typical outputs look like this:

 $_1 \ \setminus \textsf{ac}$  {ufo} \\  $_2 \setminus$ iac{ufo}  $\setminus$  $_3 \setminus \text{iacl{ufo}} \setminus \setminus$  $_4$  \Iacf{ufo} \\ 5 \acfp{ufo} unidentified flying object (unbekanntes Flugobjekt, [UFO\)](#page-57-5) [a UFO](#page-57-5) an unidentified flying object An unidentified flying object (unbekanntes Flugobjekt, [UFO\)](#page-57-5) unidentified flying objects (unbekannte Flugobjekte, [UFOs\)](#page-57-5)

In a number of contexts all acronym commands act as if their starred form is used: in the table of contents, in the list of figures, and in the list of tables. The same is true for floats and the measuring phase of common table environments like tabularx or ltxtable.

# <span id="page-11-0"></span>7. Alternative short forms

Sometimes expressions have two different short forms. And example might be [JPEG](#page-56-4) which also often is [JPG.](#page-56-4) This is what the property alt is there for.

alt = { $\langle text \rangle$ }

!

Alternative short form.

Let's define [JPEG:](#page-56-4)

```
1 \DeclareAcronym{jpg}{
2 short = JPEG ,
3 sort = jpeg,
   alt = JPG,
```

```
5 long = Joint Photographic Experts Group
6 }
```
And let's see how to use it:

```
_1 \setminus \textsf{ac}\{\textsf{jpg}\} \\
_2 \setminus \textsf{ac}\{\textsf{jpg}\} \\
3 \ \text{aca}\Joint Photographic Experts Group (JPEG or JPG)
JPEG
JPG
```
As you can see the full form shows both short forms of the acronym. This could be changed by altering the template for the full form, see section [24 on page 37](#page-36-4) and section [8.](#page-12-0) The alternative form is also printed in the list of acronyms, see section [A on page 57.](#page-56-1) This can also be changed by altering the template for the list, again see section [24.](#page-36-4)

# <span id="page-12-0"></span>8. The first or full appearance

If an acronym is used for the first time with  $\a$ c (after any number of usages with the starred forms of the usage commands listed in section [6 on page 11\)](#page-10-0) or if an acronym is used  $\setminus$  acf, then the first or full appearance of the acronym is printed.<sup>1</sup>

The first or full appearance of an acronym is determined by this option:

first-style = long-short|short-long|short|long|footnote Initial: long-short The style of the first appearance of the acronym. This options sets the appearance for all acronyms. Available options in reality are the names of all defined templates of the type acronym. All pre-defined templates can be found in section [24.1 on page 37.](#page-36-5)

subsequent-style = long-short|short-long|short|long|footnote Initial: short Introduced in version v3.4 The style of the appearance of the acronym after the first time. This options sets the appearance for all acronyms. Available options in reality are the names of all defined templates of the type acronym. All pre-defined templates can be found in section [24.1 on page 37.](#page-36-5)

> It might be desirable to set the first appearance of an acronym individually. This is possible by setting the corresponding property:

```
first-style = long-short|short-long|short|long|footnote (initially empty)
 The style of the first appearance of the acronym.
```
Let's again look at an example:

<span id="page-12-1"></span><sup>1.</sup> This usually requires at least two LATEX runs until it is stable.

```
\rightarrow \acf[first-style=long-short]{cd} \\
2 \acf[first-style=short-long]{cd} \\
_3 \setminus \text{acf}[first-style=footnote]{cd} \\
4 \acf[first-style=long]{cd} \\
5 \acf[first-style=short]{cd}
                                               compact disc (CD)
                                               CD (compact disc)
                                               CDa</sup>compact disc
                                               CD
                                                 a. compact disc
```
<span id="page-13-1"></span>This also demonstrates the use of the optional argument.

An example of an abbreviation that should have long as first appearance might be "[etc.](#page-56-5)", defined like this

```
1 \DeclareAcronym{etc}{
2 short = etc\acdot,
  long = et cetera,
   format = \text{texti},
  5 first-style = long ,
6 plural =
7 }
```
and output like this:

```
etc\}, \ \ \{act\} \ \ \{act\}.etc. etc.
```
The command  $\a$ cdot is explained in section [18 on page 29.](#page-28-1) Basically it checks if a dot follows and outputs a dot if not.

# <span id="page-13-0"></span>9. Single appearances of an acronym

If an acronym is used only once (not counting usages with the starred forms of the usage commands listed in section [6 on page 11\)](#page-10-0), then the single appearance of the acronym is printed.<sup>2</sup> The single appearance of an acronym is determined by this option:

```
single = true|false|\langle number \rangleThis option determines whether a single appearance of an acronym counts as usage. It might be
  desirable in such cases that an acronym is simply printed as long form and not added to the list
  of acronym. This is what this option does. With \langle number \rangle the minimal number of usages can
  be given that needs to be exceeded. single = \{1\} is the same as single = {true}.single-style = long-short|short-long|short|long|footnote Initial: long
```
The style of the single appearance of an acronym. Can be used to determine how a single appearance is printed if the option single has been set. This option sets the appearance for

<span id="page-13-2"></span><sup>2.</sup> This usually requires at least two LATEX runs until it is stable.

<span id="page-14-4"></span>all acronyms. Available options in reality are the names of all defined templates of the type acronym. All pre-defined templates can be found in section [24.1 on page 37.](#page-36-5)

If you like you can also set the single appearance of an acronym individually:

 $single = \{\langle text \rangle\}$  (initially empty)

If provided  $\langle text \rangle$  will be used instead of whatever template ("style") has been set for the single appearance if the acronym is only used a single time *and* the option single has been set.<sup>3</sup>

single-style = long-short|short-long|short|long|footnote (initially empty) The style of the single appearance of the acronym.

Let's again look at an example. The acronym PNG is defined as follows:

```
1 \DeclareAcronym{png}{
2 short = PNG,
3 long = Portable Network Graphics,
  first-style = short-long,
5 single-style = short
6 }
```
And it is used only once in this manual<sup>4</sup>:

 $_1 \ \text{ac}$ {png} PNG

Please be aware that  $\setminus$  acf would still print the full form, of course.

# <span id="page-14-0"></span>10. Printing the list

# <span id="page-14-1"></span>10.1. The main command and its options

The main idea is simple: just place

```
\printacronyms[⟨options⟩]
```
where you want the list to appear. It may require several (most times two) LATEX runs for it to stabilize so look out for any warnings from acro requiring to re-run.

The options controlling the list are these:

list/template = description|tabular|longtable|supertabular|lof|toc Initial: description Choose the template to create the list with. See more on this in sections  $24$  on page 37 and [A on](#page-52-1) [page 53.](#page-52-1)

<span id="page-14-2"></span><sup>3.</sup> Actually the template single is used which typesets the single property.

<span id="page-14-3"></span><sup>4.</sup> You will find it in the list of acronyms in section [A](#page-56-1) nonetheless as this document does  $list/display = {all}.$ 

<span id="page-15-0"></span>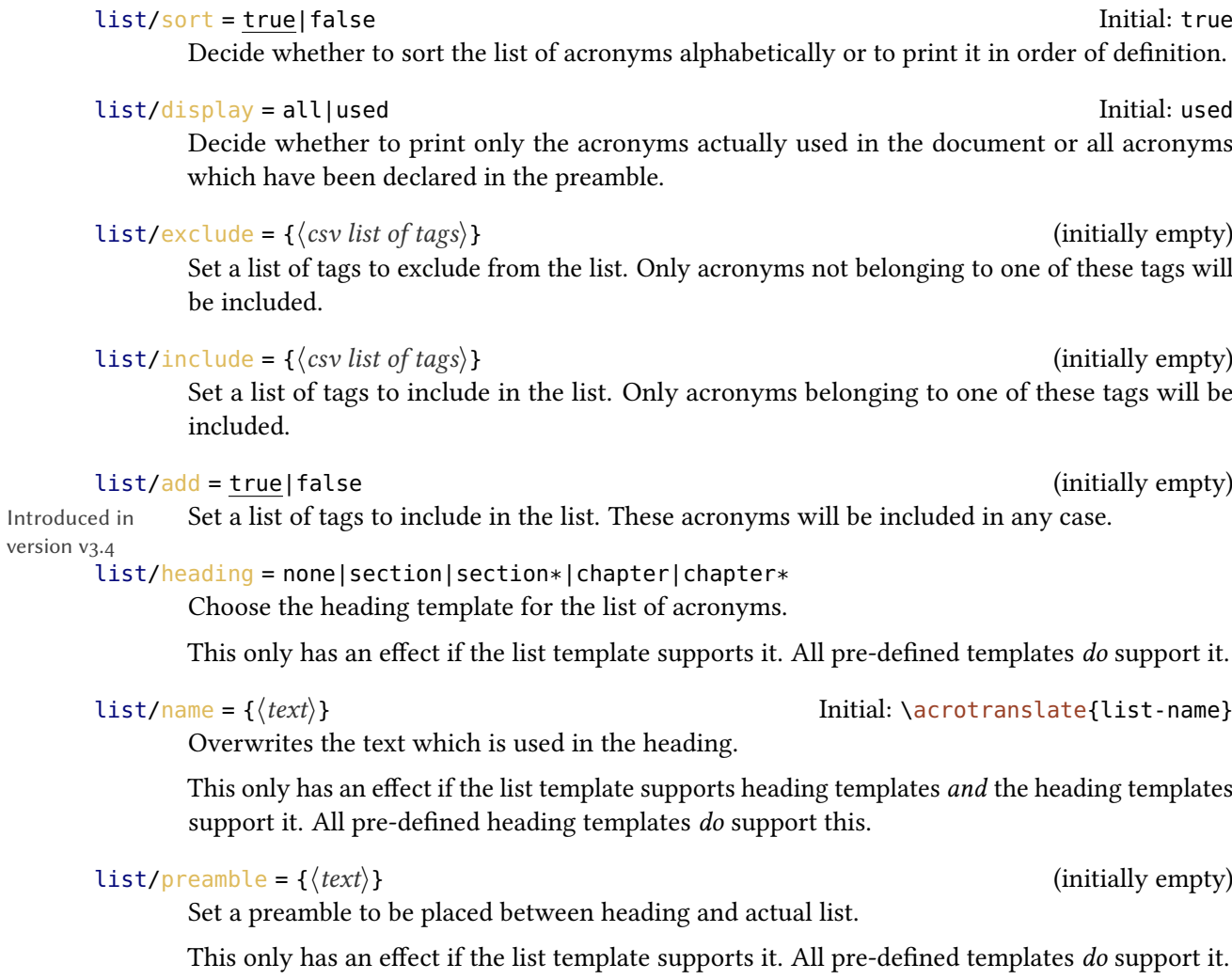

## list/locale/display = true|false Initial: false

This options determines whether the language of the foreign form is printed or not.

This only has an effect if the list template supports foreign forms. All pre-defined templates do support them.

All these options can be set with \acsetup globally or locally as options to \printacronyms. In the latter case omit the leading list:

```
1 \acsetup{list/display=all,list/exclude=units}
2 or
3 \printacronyms[display=all,exclude=units]
```
# <span id="page-16-2"></span><span id="page-16-0"></span>10.2. Add page numbers to the list If you want to include the page numbers where the acronyms have been used in the list of acronym you can use these options: pages/display = first|all|none Initial: none Decide whether to include page numbers in the list of acroynms and whether to add the first page or every page. When you choose first and have hyperref loaded you will also get a backlink to that page. pages/seq/use = true|false Initial: true Initial: true Turns a two-page range into  $\langle num \rangle$  f. (sequens) and a three-page range into  $\langle num \rangle$  ff. (sequentes) when set to true.  $pages/seq/pre = {\langle code \rangle}$ ⟨code⟩ is inserted between the page number and the sequens or sequentes symbol.  $pages/seq/threshold = \{\langle num \rangle\}$ The threshold for a page range to be turned into sequentes. A page range above the threshold is still typeset as a range:  $\langle num_1 \rangle - \langle num_2 \rangle$ .  $pages/fill = {\langle code \rangle}$ This is the code that is placed between acronym description and actual page numbers. pages/name = true|false Initial: false If set to true the page numbers are preceded with p. or pp. \acrodotfill

Introduced in version v3.5 Creates a dotted line like those in the table of contents. If the macro \cftdotfill is defined it is equal to \cftdotfill{\cftdotsep}.

version v3.3  $(2020/11/21)$ 

Introduced in Additionally to setting these options with **\acsetup they can be set as options to \printacronyms**:

1 \printacronyms[pages={display=all,seq/use=false}]

#### <span id="page-16-1"></span>10.3. Filter lists using tags

With the property tag you can assign one or more tags to an acronym. These tags can be used to filter the list of acronyms.

 $\text{tag} = \{\langle \text{csv} \text{ list} \rangle\}$  (initially empty)

The tag(s) of an acronym.

#### $list/exclude = \{\langle csv \text{ list of tags}\rangle\}$  (initially empty)

Set a list of tags to exclude from the list. Only acronyms not belonging to one of these tags will be included.

#### $list/include = {\langle \cos \textit{list} \textit{of} \textit{tags} \rangle}$

<span id="page-17-1"></span>Set a list of tags to include in the list. Only acronyms belonging to one of these tags will be included.

Let's look at an example. This manual declares these two acronyms with the tag city:

```
1 \DeclareAcronym{la}{
2 short = LA ,
3 long = Los Angeles,
_4 plural = ,
5 tag = city
6 }
7 \DeclareAcronym{ny}{
8 short = NY,
9 long = New York ,
_{10} plural = ,
11 tag = city
12 }
```
We can now use this to either print a list *without* these acronyms by saying

```
1 \printacronyms[exclude=city]
```
or print a list with only these acronyms with

1 \printacronyms[include=city,heading=none] LA Los Angeles NY New York . . . . . . . . . . . . . . . . . . . . . . . . . . . . . . . . . . . . . . . . . . . . . . . . . . . . . . . . . . . . . . . . [27](#page-26-0)

<span id="page-17-0"></span>If you use both exclude and include and list a tag in both exclude takes precedence over include.

1 \printacronyms[exclude={a,b},include={b,c}]

would only print acronyms with tag c.

!

#### 11. Formatting

#### <span id="page-18-2"></span><span id="page-18-0"></span>10.4. Local lists

Maybe you like a list of acronyms for each chapter in a book which only lists the acronyms used within this chapter. You need to do three things: set

# barriers/use = true|false Initial: false

this option to true, place

#### \acbarrier

before a new chapter starts (this is not necessary for the first chapter), and use \printacronyms with the option

## list/local = true|false Initial: false

!

or set this option once in the preamble with  $\a$ csetup so it is applied to every list.

Please read more on barriers in section [17 on page 29.](#page-28-0)

Please don't use page numbers together with local lists for the time being. If an acronym appears in more than one list both lists would contain the same page numbers anstead of only the ones local to barriers.

For the similar reasons please also don't use make-links together with local lists. This might be resolved on day.

# <span id="page-18-1"></span>11. Formatting

acro has a number of options and parameters which can be used to influence the formatting of acronyms.

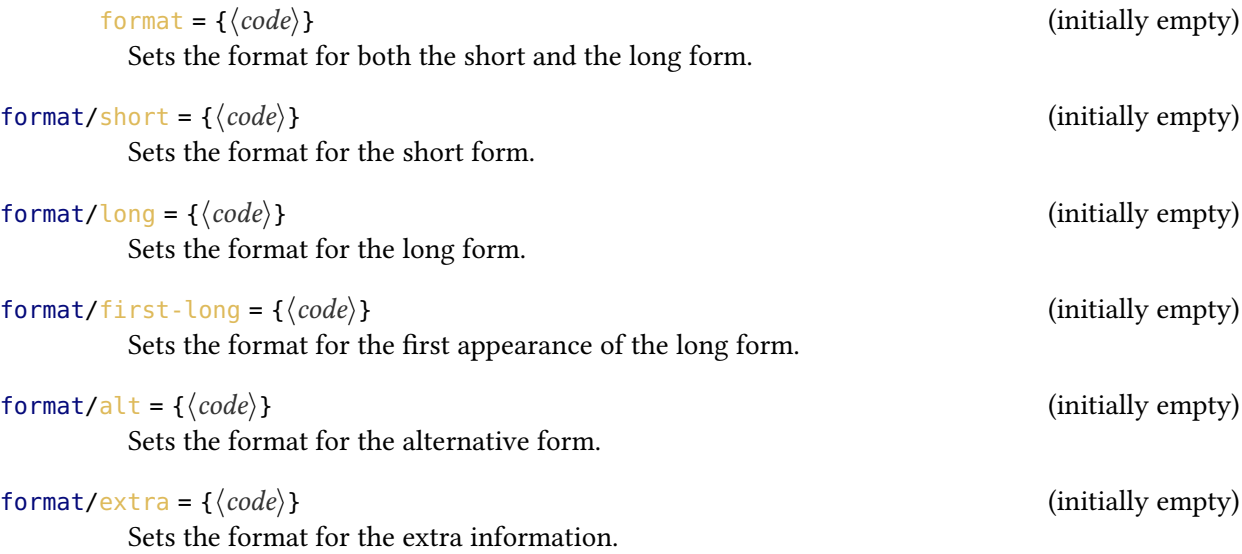

<span id="page-19-0"></span>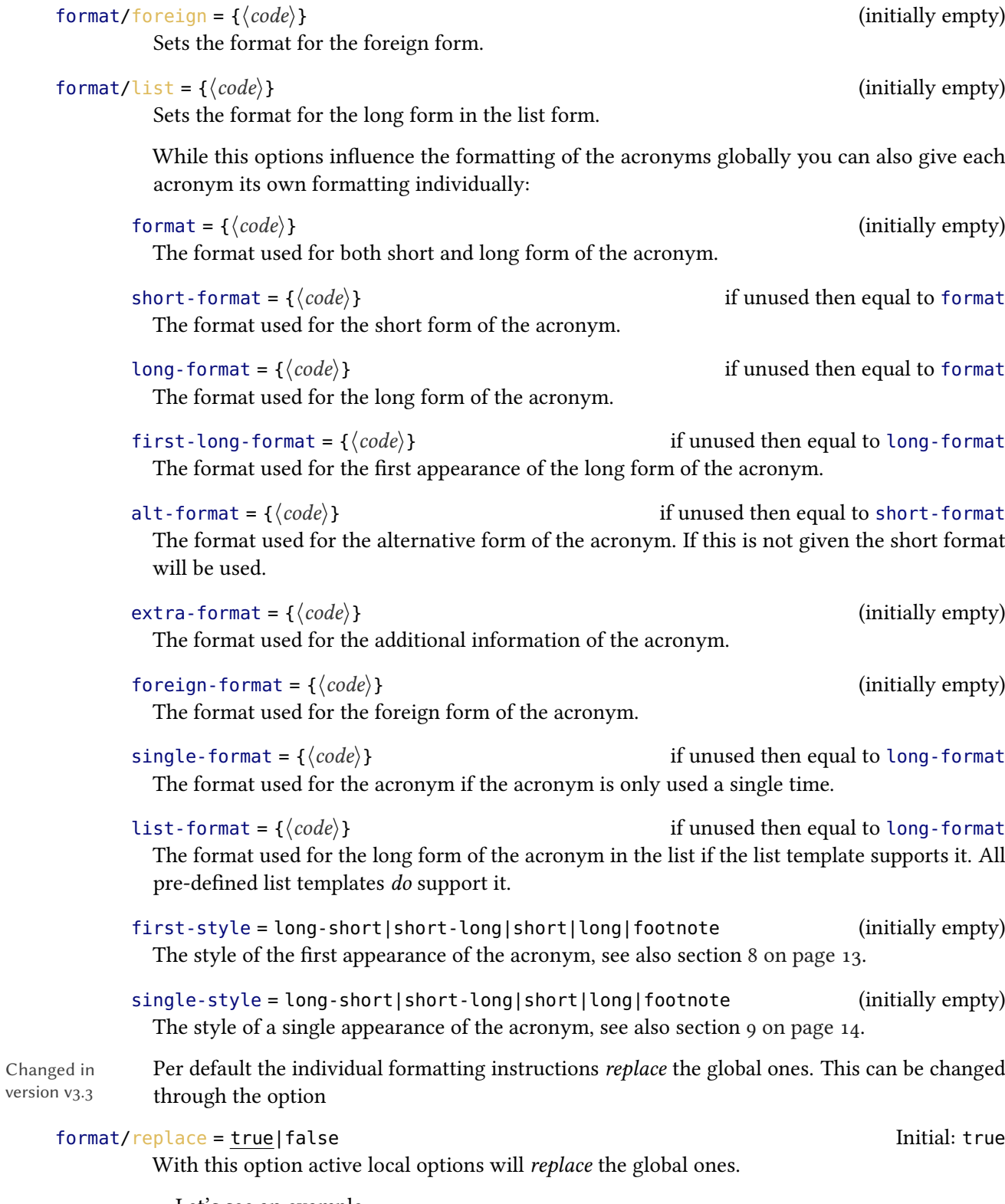

Let's see an example:

```
1 \DeclareAcronym{pdf}{
   short = pdf,
3 long = Portable Document Format,
   short-format = \simeq5 }
```

```
\iota \acsetup{format = \itshape}
2 \ \left\{pdf\} \ \right\}3 \acsetup{format/replace=false}
_4 \setminus \textsf{act}\{\textsf{pdf}\}\
```

```
Portable Document Format (PDF)
(PDF)
```
# <span id="page-20-0"></span>12. Plural forms and other endings

# <span id="page-20-1"></span>12.1. The plural ending and the plural form

Not in all languages plural forms are as easy as always appending an "s". Not even English. Sometimes there's other endings instead.<sup>5</sup> This is why ACRO has quite a number of different properties related to plural forms or endings:

\_\_\_\_\_\_\_\_\_\_\_\_\_\_\_\_\_\_\_\_\_\_\_\_\_\_\_\_

 $short$ -plural = { $\langle text \rangle$ }

The plural ending appended to the short form.

short-plural-form =  $\{\langle text \rangle\}$  (initially empty)

The plural short form of the acronym; replaces the short form when used instead of appending the plural ending.

 $long$ -plural = { $\langle text \rangle$ } Initial: s

The plural ending appended to the long form.

 $long$ -plural-form = { $\langle text \rangle$ } (initially empty) Plural long form of the acronym; replaces the long form when used instead of appending the

plural ending.

The plural ending appended to the alternative form.

alt-plural-form = { $\langle text \rangle$ } (initially empty) The plural alternative form of the acronym; replaces the alternative form when used instead of appending the plural ending.

alt-plural =  $\{\langle text \rangle\}$ 

<span id="page-20-2"></span><sup>5.</sup> German is full of such examples.

<span id="page-21-1"></span>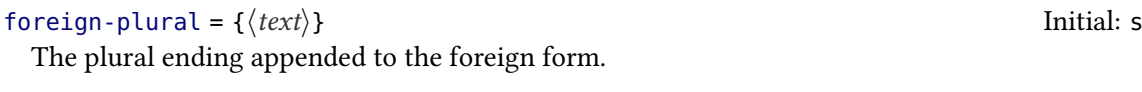

foreign-plural-form = { $\langle text \rangle$ } (initially empty) Plural foreign form of the acronym; replaces the foreign form when used instead of appending the plural ending.

There are two options which allow to change the default values for the whole document:

short-plural-ending = { $\langle text \rangle$ }

Defines the plural ending for the short forms to be  $\langle text \rangle$ .

# long-plural-ending = { $\langle text \rangle$ }

```
Defines the plural ending for the long forms to be \langle text \rangle.
```
Now let's see two simple examples demonstrating the two different kinds of plural settings:

```
1 \DeclareAcronym{sw}{
2 short = SW,
3 long = Sammelwerk,
_4 long-plural = e
5 }
6 \DeclareAcronym{MP}{
7 short = MP,
8 long = Member of Parliament ,
9 plural-form = Members of Parliament
10 }
```
The first one has another plural ending than the usual "s". The second one has a different plural form altogether because appending an "s" would give a wrong form:

```
1 \acfp{sw} \par
2 \acfp{MP}
                                         Sammelwerke (SWs)
                                         Members of Parliament (MPs)
```
#### <span id="page-21-0"></span>12.2. Other endings

Besides plural endings there are other ones like the genitive case, for example. This is why acro generalized the concept. Section [25 on page 45](#page-44-1) explains in detail how to define and use additional endings.

# <span id="page-22-5"></span><span id="page-22-0"></span>13. Articles

# <span id="page-22-1"></span>13.1. Indefinite forms

Indefinite forms can be a problem if the short and the long form of acronyms have different indefinite articles<sup>6</sup>

```
1 \acreset{ufo}%
2 a \setminus ac{ufo} \setminus par_3 an \ac{ufo}a unidentified flying object (unbekanntes
                                            UFO)
                                             an UFO
```
And what good would it be to use a package like acro if you have to keep track of first and second uses, anyway? This is why [UFO](#page-57-5) should be defined like we did on page [11.](#page-10-0) We then can just use the dedicated commands and let them decide for us:

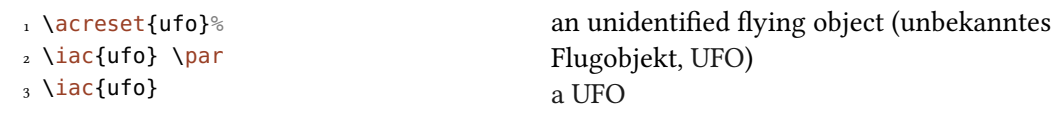

The commands which also output the indefinite article all start with an "i" and have all been described in section [6 on page 11](#page-10-0) already: \iac, \Iac, \iacs, \Iacs, \iacl, \Iacl, \iaca, \Iaca, \iacf, and \Iacf.

#### <span id="page-22-2"></span>13.2. Other articles

There might be cases – most likely depending on your language – when you would like to have other articles behaving similar to the indefinite ones. Section [26](#page-46-0) explains in detail how to define and use additional articles.

# <span id="page-22-3"></span>14. Foreign language acronyms

Sometimes and in some fields more often than in others abbreviations are used that are derived from another language. acro provides a number of properties for such cases:

 $\text{foreign} = \{\langle \text{long form in foreign language} \rangle\}$  (initially empty) Can be useful when dealing with acronyms in foreign languages, see section [14](#page-22-3) for details.

foreign-plural = { $\{ \text{text} \}$ }

The plural ending appended to the foreign form.

foreign-plural-form =  $\{\langle text \rangle\}$  (initially empty) Plural foreign form of the acronym; replaces the foreign form when used instead of appending the plural ending.

<span id="page-22-4"></span><sup>6.</sup> This may very well be a language specific issue.

<span id="page-23-0"></span>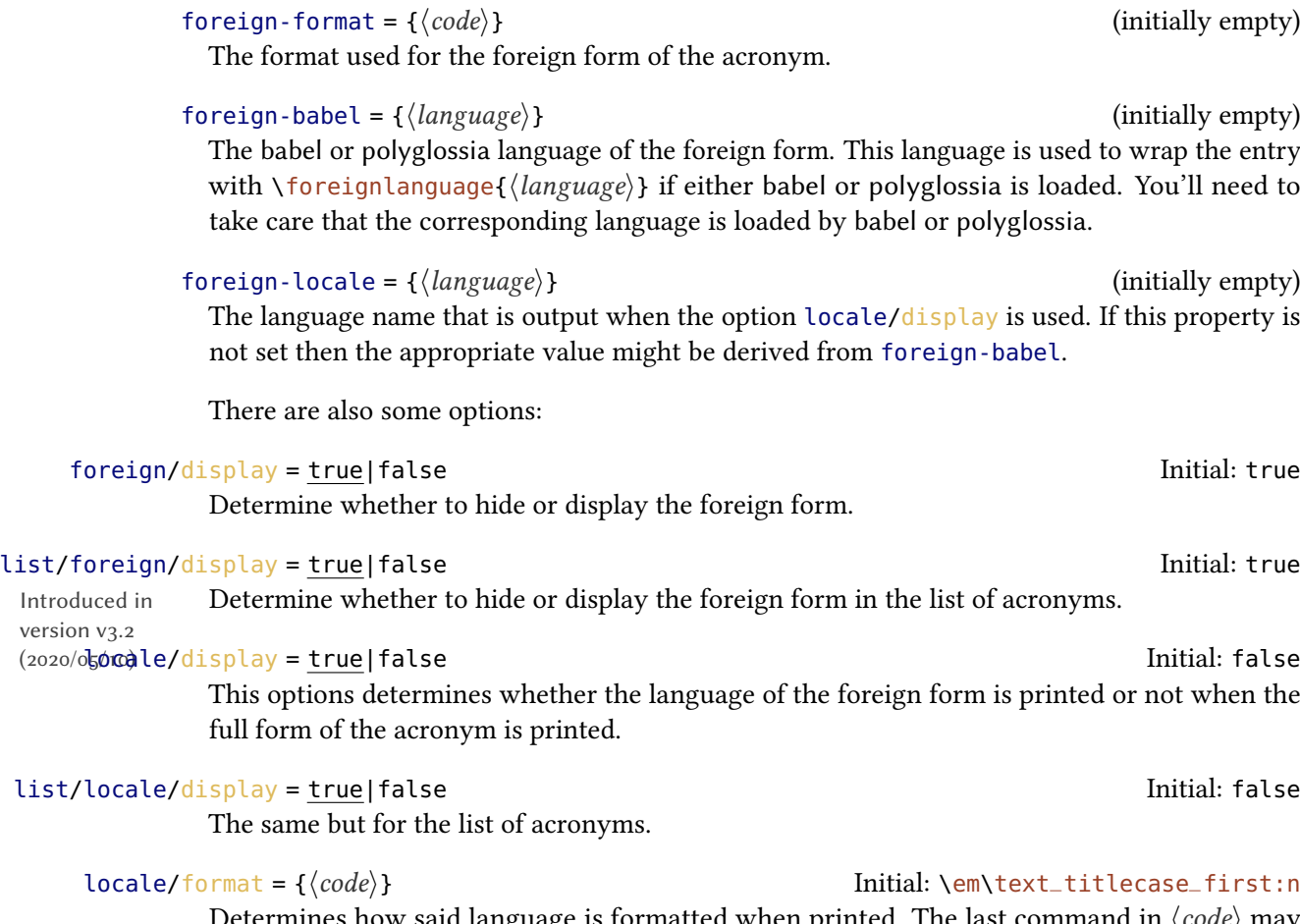

Determines how said language is formatted when printed. The last command in  $\langle code \rangle$  may take a mandatory argument.

Let's say you are writing a German document and are using the abbreviation [ECU](#page-56-7) for Steuergerät which stems from the English "Electronic Control Unit". Then you can define it as follows:

 \DeclareAcronym{ecu}{ short = ECU, long = Steuergerät, foreign = Electronic Control Unit , foreign-babel = english, foreign-locale = englisch 7 }

Now the abbreviation is introduced so that everyone understands the confusion:

```
\frac{1}{1} \left\{ecu\right\} \left\{par\right\}2 \acsetup{locale/display,locale/format=\emph}
3 \acf{ecu}
                                                      Steuergerät (Electronic Control Unit, ECU)
Steuergerät (englisch: Electronic Control Unit, ECU)
```
The property foreign-babel is used for ensuring correct hyphenation as long as you use babel or polyglossia and load the corresponding language, too. If you are writing your document in English then acro is able to deduce the language used for the "locale" field by itself:

```
1 \DeclareAcronym{eg}{
2 short = e.g\acdot
  long = for example,
4 foreign = exempli gratia,
5 foreign-babel = latin,
6 short-format = \text{texti}7 foreign-format = \textit
8 }
```

```
1 \acsetup{locale/display,first-style=short-long}
2 \ \text{acf{eg}}__________________
```

```
e.g. (Latin: exempli gratia: for example)
```
# <span id="page-24-0"></span>15. Uppercasing

Depending on the kind of abbreviations you have and depending on their definition and maybe also depending on your language the long and sometimes also the short forms need to start with an uppercase letter at the beginning of a sentence while it starts with a lowercase letter otherwise.

For this acro provides uppercase versions for all predefined acronym commands listed in section [6.](#page-10-0) The usage is self-explaining:

```
1 There was \iacl{ufo} hovering \dots \par
2 \Aclp{ufo} were hovering \dots
```
<span id="page-25-2"></span>There was an unidentified flying object hovering ... Unidentified flying objects were hovering ...

If you defined them with uppercase letters to begin with then these commands have no effect, of course.

```
1 \DeclareAcronym{ufo}{
2 short = UFO,
  long = Unidentified Flying Object
4 }
```
There are a number of options to control the uppercasing behavior:

#### uppercase/first

The default setting. Converts the first letter to uppercase.

#### uppercase/title

This is just a synonym of first.

#### uppercase/all

Converts all letters to uppercase.

#### uppercase/none

Converts all letters to lowercase

#### uppercase/cmd =  $\{\langle command \rangle\}$

All of the above options just choose the right command using this option internally. This means you can choose a different behavior altogether by setting this option to something else. For example you could use \capitalisewords from the package mfirstuc [\[Tal17\]](#page-57-6). The command needs to have one mandatory argument.

There may be reasons to exclude short forms from being uppercased. This can be controlled by this option:

#### $uppercase/short = true | false$

It allows you to disable the mechanism for the short and alt properties.

# <span id="page-25-0"></span>16. Citing and indexing

# <span id="page-25-1"></span>16.1. Citing

Acronyms can be given cite keys. This makes it possible to add a citation reference automatically when the acronym is used for the first time.

Let's see an example first. [NY](#page-17-0) has been defined like this:

```
1 \DeclareAcronym{ny}{
2 short = NY,
3 long = New York,
_4 plural = ,
5 tag = city,
6 cite = NewYork
7 }
```
The property cite will now trigger ACRO to input \cite{NewYork} after the acronym:

 $1 \ \text{GeV}$  New York [\(NY\)](#page-17-0) [\[Wik20\]](#page-57-7)

Depending on the citation style (and probably other factors, too) it might be desirable to add the citation rather inside the parentheses together with the short form of the acronym and even cited with a different command. For cases like these acro offers a number of options:

![](_page_26_Picture_260.jpeg)

like these:

1 \acsetup{  $2$  cite/group = true,  $3$  cite/cmd = \parencite, 4 cite/group/cmd =  $\text{cite}$ 5 }

```
\frac{1}{1} \text{acceptup}{cite/display = all}
2 \ \left\{ \frac{ny}{y} \right\}3 \ \text{ac}{ny}
        New York (NY, Wikipedia 2020)
NY (Wikipedia 2020)
```
# <span id="page-27-0"></span>16.2. Indexing

Maybe you want to add your acronyms to an index. In that case it is probably desirable to let acro make this automatically. In the simplest case just enable it:

index/use = true|false|indexed initial: false

Changed in version v3.5 Enable indexing. If indexed is chosen only the acronyms for which the property index has been set are indexed. With true all acronyms are indexed.

index/cmd = { $\langle index \rangle$ } Initial: \index command}}

Choose a command for indexing.

 $index/disable = {\langle code \rangle}$ 

Sometimes it is desirable to change the meaning of a command inside an index entry. For the entries created by acro this can be achieved with this option.

#### index/clear

This option clears the disable list.

While these options set global behavior there are also properties to set them for an acronym individually.

```
index = {\langle \text{text} \rangle} (initially empty)
 This property allows to overwrite the automatic index entry with an arbitrary one.
```
![](_page_27_Picture_238.jpeg)

```
no-index = true|false Initial: true Initial: true Initial: true
```
This property allows to exclude an acronym from being indexed.

This manual is an example for the indexing feature. Each acronym from section [A on page 57](#page-56-1) that has been used in this manual is also listed in the index.

# <span id="page-28-3"></span><span id="page-28-0"></span>17. Barriers

The main purpose of the concept of barriers is to be able to have local lists of acronyms. This concept does a little bit more than that, though, which should become clear from the following options:

#### barriers/use = true|false Initial: false Initial: false

Activate usage of barriers. Otherwise the command \acbarrier just does nothing except writing a warning in the log.

#### barriers/reset = true|false Initial: false

When set to true the acronym usage is reset for all acronyms at a barrier. The first use of  $\setminus$  ac after a barrier will again look like the  $\setminus$ acf.

#### barriers/single = true|false Initial: false Initial: false

When set to true a single usage of an acronym between two barriers with \ac will look according to the chosen style as explained in section [9 on page 14.](#page-13-0) This option only has an effect when the option single is used as well.

There are two natural barriers in a document: \begin{document} and \end{document}. You can add an arbitrary number of additional barriers with

#### \acbarrier

!

For this command to have any effect you must set barriers/use to true!

It usually takes two or even three LATEX runs until acronym usages between barriers are properly counted.

# <span id="page-28-1"></span>18. Trailing tokens

## <span id="page-28-2"></span>18.1. What is it about?

acro has the possibility to look ahead for certain tokens and switch a boolean variable if it finds them. Per default acro knows about three tokens: the "dot" (.), the "dash" (-) and the "babel-hyphen" (\babelhyphen).

You have seen an example for this already:

```
1 \DeclareAcronym{etc}{
2 short = etc\acdot,
3 long = et cetera,
  format = \text{texti}5 first-style = long ,
   plural =7 }
```
#### 18. Trailing tokens

<span id="page-29-2"></span>The macro \acdot recognizes if a dot is directly following. It only prints a dot if it doesn't.

```
1 \ \text{ac}etc} and \text{ac}etc. and etc.
```
Another example: let's say you're a German scientist, you have

```
1 \DeclareAcronym{PU}{
2 short = PU,
3 long = Polyurethan,
   long-plural = e5 }
```
and you use it the first time like this:

```
1 \ac{PU}-Hartschaum
```
then according to German orthography and typesetting rules this should be printed as

"Polyurethan(PU)-Hartschaum"

i. e., with no space between long and short form.

1 \acf{PU}-Hartschaum Polyurethan(PU)-Hartschaum

This works because the template long-short<sup>[7](#page-29-1)</sup> uses  $\a$ s and the appropriate place and the manual setup does

```
\frac{1}{1} \text{acceptup}{trailing/activate = dash}
```
\acspace looks ahead for a trailing dash and adds a space it it doesn't find it.

#### <span id="page-29-0"></span>18.2. How does it work?

Tokens to look for can be defined and activated through the following options:

```
trailing/define = \langle \textit{token} \rangle{\langle \textit{name} \rangle}
```
Defines token  $\langle name \rangle$  and tells  $\angle$ ACRO look for  $\langle token \rangle$  if  $\langle name \rangle$  is activated.

trailing/activate =  $\{\langle \text{csv} \text{ list of token names} \rangle\}$ 

Tell ACRO to look for trailing tokens. This is done by giving a csv list of the internal names of the tokens. Per default only dot is activated.

<span id="page-29-1"></span><sup>7.</sup> The template that is used by default for the first appearance.

#### 19. Using or resetting acronyms

trailing/deactivate =  $\{\langle csv \rangle\}$ 

<span id="page-30-1"></span>Tell ACRO not to look for trailing tokens. This is done by giving a csv list of the internal names of the tokens.

The package itself does this:

```
1 \acsetup{
2 trailing/define = . {dot},
3 trailing/define = {, {comma}},
4 trailing/define = - {dash}
5 trailing/define = \babelhyphen {babel-hyphen},
   6 trailing/activate = {dot,comma}
7 }
```
In order to make use of this mechanism there is the following command:

```
∗ \aciftrailing{⟨csv list of token names⟩}{⟨true⟩}{⟨false⟩}
```
Check if one of the tokens listed in  $\langle$ csv list of token names $\rangle$  is following and either place  $\langle$ true $\rangle$ or  $\langle false \rangle$  in the input stream.

This command is used to define the two commands you already know:

```
∗ \acdot
```
Inserts \abbrdot if no dot follows.

```
∗ \acspace
```
Inserts a \space if no dash or babel-hyphen follows.

```
∗ \abbrdot
```
Inserts .\@

The definitions are equivalent to the following code:

```
1 \newcommand*\acdot{\aciftrailing{dot}{}{\abbrdot}}
2 \newcommand*\acspace{\aciftrailing{dash,babel-hyphen}{}{\space}}
```
You are of course free to redefine them according to your needs.

# <span id="page-30-0"></span>19. Using or resetting acronyms

Sometimes it is necessary to mark an acronym as used before it actually has been used or to mark an acronym as unused even though it has been used. You have already seen one of the commands which make it possible:

```
\{\cos\theta(s) \mid \sin\theta(s) \}
```
Every acronym given in the list will be marked as used.

#### <span id="page-31-3"></span>\acuseall

Every acronym is marked as used.

```
\acreset{⟨csv list of acronym ids⟩}
```
Every acronym given in the list will be reset.

\acresetall

!

!

Every acronym will be reset.

In a number of contexts all acronym commands act as if their starred form is used: in the table of contents, in the list of figures, and in the list of tables. The same is true for floats and the measuring phase of common table environments like tabularx or ltxtable.

# <span id="page-31-0"></span>20. Bookmarks, backlinks and accessibility support

#### <span id="page-31-1"></span>20.1. Backlinks

When ACRO is used together with the package hyperref [\[ORT20\]](#page-57-1) then you can make use of the following option:

make-links = true|false Initial: false If this is activated then every short or alternative appearance of an acronym will be linked to its description in the list of acronyms.

#### link-only-first = true|false Initial: false

Introduced in version v3.5

If this is activated in addition to  $\frac{make-links}{}$  then only the first short or alternative appearance of an acronym will be linked to its description in the list of acronyms.

This will fail miserably together with local lists if an acronym appears in more than one list. This might be resolved on day.

#### <span id="page-31-2"></span>20.2. Bookmarks

Since bookmarks (which are created by the hyperref or the bookmark packages [\[Obe19\]](#page-57-2)) can only contain simple text acro simplifies the output of the acronym commands when they appear in a bookmark. Although the output can be modified with a dedicated template-mechanism there is no user interface at the moment. Contact me at <https://github.com/cgnieder/acro/issues> if you need it.

Acronyms have the property pdfstring:

pdfstring =  $\{\langle pdfstring \rangle\}$  if unused then equal to short Used as [PDF](#page-56-0) string replacement for the short form in bookmarks when used together with the hyperref [\[ORT20\]](#page-57-1) or the bookmark package [\[Obe19\]](#page-57-2).

This is for acronyms like

```
1 \DeclareAcronym{pdf}{
2 short = pdf,
3 long = Portable Document Format,
   short-format = \simeq5 pdfstring = PDF
6 }
```
where the bookmark would write "pdf" instead of "PDF" if the property where not set.

#### <span id="page-32-0"></span>20.3. PDF comments

Some people like see comments in the [PDF](#page-56-0) when they're hovering with the mouse over the short form of an acronym. This can be achieved.

```
pdfcomments/use = true|false Initial: false
```
This enables the creation of [PDF](#page-56-0) comments.

pdfcomments/cmd = { $\{code\}$ }  $[#1\{#2\}$ 

Chooses the command for actually creating the comment. You must refer to the printed output in the [PDF](#page-56-0) with #1 and to the comment with #2. The default command \pdftooltip is provided by the package pdfcomment [\[Kle18\]](#page-57-9). You must load it in order to use it.

Only acronyms where the corresponding property has been set will get comments:

```
pdfcomment = \{\langle text \rangle\}
```
Sets a tooltip description for an acronym.

#### <span id="page-32-1"></span>20.4. Accessibility support

acro supports the accsupp package [\[Obe18\]](#page-57-10) when you also load hyperref. Then acro uses

```
1 \BeginAccSupp{ method = pdfstringdef , ActualText = {PDF} }
2 \textsc{pdf}%
3 \EndAccSupp{}%
```
for an acronym defined like this:

```
1 \DeclareAcronym{pdf}{
2 short = pdf ,
3 long = Portable Document Format ,
4 short-format = \succeq \succeq short-format = \succeq5 pdfstring = PDF,
6 short-acc = PDF
7 }
```
<span id="page-33-0"></span>![](_page_33_Picture_350.jpeg)

list-acc = { $\langle text \rangle$ } Sets the ActualText property as presented by the accsupp package for the appearance in the list of acronyms.

Extra care has to be taken for plural forms as these can not be picked up automatically right now. You have to explicitly set them for the accessibility support, too:

```
1 \DeclareAcronym{ufo}{
2 short = UFO,
3 long = unidentified flying object,
  4 foreign = unbekanntes Flugobjekt ,
  5 foreign-plural-form = unbekannte Flugobjekte ,
6 foreign-acc-plural-form = unbekannte Flugobjekte ,
  foreign\text{-}label = ngerman,
  long-indefinite = an
9 }
```
# <span id="page-34-0"></span>21. Localisation

There are places when  $ACRO$  uses text strings which depend on the language of the document. In order to recognize the language from babel of polyglossia and print the strings in the correct language ACRO uses the translations [\[Nie20\]](#page-57-11).

If the language is detected incorrectly or you want acro to use another language than it detects you can use the following option:

#### language = auto|⟨language⟩ Initial: auto

The default setting auto lets acro detect the language setting automatically. Valid choices are all language names known to the package translations. Mostly just type your language and it should work.

acro only provides support for a handful of languages. You can easily teach acro your language – see section  $27$  on page  $48$  – if it isn't supported, yet.<sup>8</sup>

#### ∗ \acrotranslate{⟨key⟩}

This command fetches the translation of  $\langle \text{key} \rangle$  for the current language. It is meant for usage in template definitions.

Available keywords and their English, French, and German translations are shown in table [1](#page-35-0) [on the following page.](#page-35-0)

# <span id="page-34-1"></span>22. Patches

In several situations it can lead to wrong results if acro marks an acronym as used too early or at all. This is why it is possible to disable the mechanism which is responsible:

\acswitchoff

This disables the mechanism which marks acronyms as used. After this command every acronym command like \ac acts like its starred version.

<span id="page-34-2"></span><sup>8.</sup> If you like you can always open an issue at <https://github.com/cgnieder/acro/issues> and provide your translations so I can add them to acro.

![](_page_35_Picture_225.jpeg)

<span id="page-35-1"></span>

| <b>Key</b> | English  | French    | German      |
|------------|----------|-----------|-------------|
| list-name  | Acronyms | Acronymes | Abkürzungen |
| page       | p.       | p.        | S.          |
| pages      | pp.      | p.        | S.          |
| sequens    | f.       | sq.       | f.          |
| sequentes  | ff.      | sqq.      | ff.         |
| also       | also     | aussi     | auch        |
| or         | or       | ou        | oder        |
| and        | and      | et        | und         |
|            |          |           |             |

<span id="page-35-0"></span>TABLE 1: Available translation keywords.

## \acswitchon

This command enables the mechanism again.

In certain circumstances  $ACRO$  uses these commands itself. For example it is often preferable that acronyms are not counted as used in floats, the table of contents or the lists of figures and tables. This is why acro turns the mechanism off in these places.

Certain table environments typeset their contents twice for measurement purposes. acro tries to disable the usage mechanism during these phases. The same is true for single line captions from the caption package.

All these patches can be turned off:

![](_page_35_Picture_226.jpeg)

# <span id="page-36-7"></span><span id="page-36-0"></span>Part III. **Extending ACRO**

# <span id="page-36-1"></span>23. Background

# <span id="page-36-2"></span>23.1. Templates

One of the core ideas of  $ACRO$  version 3.0 is the use of *templates* which manage how different how anything is printed, from the output of  $\a$ c and friends to the list of acronyms. ACRO uses three types of templates:

acronym These templates can be used to define *acronym commands*, see section [29 on page 49.](#page-48-0)

list These templates are used by the \printacronyms command.

heading These templates only make sense if a *list* template uses \acroheading. This command makes use of them.

How these templates are defined, which are available from the start and how they are used is explained in section [24.](#page-36-4)

# <span id="page-36-3"></span>23.2. Objects

acro uses certain kinds of objects in some of its commands. It is possible to defines own such objects:

- articles Per default only the "indefinite" article is defined. But it is possible to define and add other articles to acro. This is explained in section [13.2 on page 23.](#page-22-2)
- endings Per default only the ending "plural" is defined. But it is possible to define and add other endings to acro. This is explained in section [12.2 on page 22.](#page-21-0)
- properties You have already learned about properties. It is possible to define and add further acronym properties to  $ACRO$ . This is explained in section [28 on page 48.](#page-47-1)
- translations acro uses localisation strings at a number of places. It is possible to change these strings and add further strings. This is explained in section [21 on page 35.](#page-34-0)

# <span id="page-36-4"></span>24. Templates

#### <span id="page-36-5"></span>24.1. Pre-defined templates

<span id="page-36-6"></span>24.1.1. Acronym templates

#### alt

Display the alternative form of an acronym.

#### <span id="page-37-2"></span>first

This is a *pseudo* template which always displays what is set through the option first-style or the property first-style.

#### footnote

A template for the first appearance where the long form is printed in a footnote.

#### long

Display the long form of an acronym.

#### long-short

A template for the first appearance where the long form is printed and the short form follows in parentheses.

#### short

Display the short form of an acronym.

#### short-long

A template for the first appearance where the short form is printed and the long form follows in parentheses.

### single

A template which is used when the property single has been set and the option single has been set and if the acronym is only used a single time.

#### show

A template which writes all properties of an acronym into the log file.

#### <span id="page-37-0"></span>24.1.2. List templates

#### description

The default list style which places the short form in the item of a description environment and adds the all the rest as description of the item.

#### lof

A style which mimicks the list of figures. This style does not support page ranges.

#### **longtable**

A style that uses a longtable environment for building the list. This needs the longtable package [\[Car19\]](#page-57-12) loaded.

#### longtabu

A style that uses a longtabu environment for building the list. This needs the longtable package and the tabu package [\[Che19\]](#page-57-13) loaded.<sup>9</sup>

<span id="page-37-1"></span><sup>9.</sup> Please note that this package currently is un-maintained and has a number of open bugs. For further information refer to <https://github.com/tabu-issues-for-future-maintainer/tabu>

#### <span id="page-38-2"></span>supertabular

Introduced in version v3.2

A style that uses a supertabular environment for building the list. This needs the supertabular package [\[BJ20\]](#page-57-14) loaded.

#### tabular

A style that uses a tabular environment for building the list. Since a tabular cannot break across pages this is only suited for short lists.

#### toc

A style which mimicks the table of contents. This style does not support page ranges.

#### <span id="page-38-0"></span>24.1.3. Heading templates

#### addchap

Only defined in a KOMA-Script class and if \chapter is defined. Uses \addchap for the heading.

#### addchap\*

 New Only defined in a KOMA -Script class and if \chapter is defined. Uses \addchap\* for the heading.

#### addsec

Only defined in a KOMA-Script class. Uses \addsec for the heading.

#### addsec\*

 $\hat{\varphi}$  New Only defined in a KOMA-Script class. Uses \addsec\* for the heading.

#### chapter

Only defined if \chapter is defined. Uses \chapter for the heading.

#### chapter\*

Uses \chapter\* for the heading.

#### none

Displays nothing.

#### section

Uses \section for the heading.

#### section\*

Uses  $\setminus$  section\* for the heading.

#### <span id="page-38-1"></span>24.2. Defining new templates

For the definition of templates these commends are available:

\NewAcroTemplate[⟨type⟩]{⟨name⟩}{⟨code⟩}

This defines a template of type  $\langle type \rangle$  with the name  $\langle name \rangle$  which inserts  $\langle code \rangle$  when used. A template of type  $\langle type \rangle$  with name  $\langle name \rangle$  must not exist. The default type is acronym.

#### 24. Templates

#### <span id="page-39-2"></span>\RenewAcroTemplate[⟨type⟩]{⟨name⟩}{⟨code⟩}

This re-defines a template of type  $\langle type \rangle$  with the name  $\langle name \rangle$  which inserts  $\langle code \rangle$  when used. A template of type  $\langle type \rangle$  with name  $\langle name \rangle$  must exist. The default type is acronym.

#### \SetupAcroTemplate[⟨type⟩]{⟨name⟩}{⟨code⟩}

Adds  $\langle code \rangle$  to the beginning of the template  $\langle name \rangle$  of type  $\langle type \rangle$ . The default type is acronym.

#### \SetupNextAcroTemplate[⟨type⟩]{⟨name⟩}{⟨code⟩}

Adds  $\langle code \rangle$  to the beginning of the next use of the template  $\langle name \rangle$  of type  $\langle type \rangle$ . The default type is acronym.

#### ∗ \AcroTemplateType

Within a template this expands to the  $\langle type \rangle$  of the current template.

#### ∗ \AcroTemplateName

Within a template this expands to the  $\langle name \rangle$  of the current template.

How to use these commands is best explained by examples of how the existing templates have been defined. The following sections will show several examples for their usage.

#### <span id="page-39-0"></span>24.3. Commands to be used in template definitions

acro provides and uses a large number of commands that are meant to be used in template definitions and that often are useless or will raise errors if used outside. Depending on their purpose the commands can be used in different types of templates or only in certain types of templates.

In the descriptions below a ∗ indicates a fully expandable command when used in an \edef, \write or in \expanded.

A TF always refers to a  $\langle true \rangle$  and  $\langle false \rangle$  branch and indicates that *three* commands exist: one exactly as described, one with only the  $\top$  and the  $\langle true \rangle$  branch, and one with only the  $\top$  and the  $\{false\}$  branch. So \acroifTF means there is \acroifTF, \acroifT, and \acroifF, where \acroifT and \acroifF each have an argument less than \acroifTF.

<span id="page-39-1"></span>24.3.1. Commands for common uses

#### ∗ \acrolistname

Expands to whatever is currently set with list/name.

#### \acrowrite{⟨property⟩}

Prints the property  $\langle property \rangle$  of the current acronym. Depending on the circumstances this prints the property together with an article or an ending either in uppercase or lowercase form. Default is the lowercase form without ending or article. The actual outcome is determined by switches which are explained in section [29 on page 49.](#page-48-0)

#### \acroformat{⟨type⟩}{⟨text⟩}

This formats  $\langle text \rangle$  according to  $\langle type \rangle$  where  $\langle type \rangle$  has either been set as property or as option from the format module. Valid values are short, long, alt, extra, foreign, list, and first-long.

Introduced in version v3.2

Introduced in version v<sub>3.2</sub>

<span id="page-40-1"></span>![](_page_40_Picture_518.jpeg)

# <span id="page-40-0"></span>\acroiffirstTF{⟨true⟩}{⟨false⟩}

Checks if the current usage of the current acronym is the first time and either leaves  $\langle true \rangle$  or ⟨false⟩ in the input stream.

#### 24. Templates

#### <span id="page-41-1"></span>\acroifsingleTF{⟨true⟩}{⟨false⟩}

Checks if the current acronym is used a single time and either leaves  $\langle true \rangle$  or  $\langle false \rangle$  in the input stream.

#### \acrogroupcite

#### <span id="page-41-0"></span>24.3.3. Commands for usage in list templates

#### ∗ \acroifchapterTF{⟨true⟩}{⟨false⟩}

This just check if \chapter is defined. Used in the toc template.

#### ∗ \acroifpagesTF{⟨true⟩}{⟨false⟩}

This is  $\langle true \rangle$  if the option pages/display is set, and the current acronym is not single, and has at least one page number. ⟨false⟩ otherwise.

#### \acropages{⟨first⟩}{⟨range⟩}

If \acroifpagesTF would be  $\langle false \rangle$  this would do nothing. Otherwise, if pages/display is first it prints the first page number, preceded by  $\langle$  first $\rangle$  if pages/name is true. If pages/display is all it prints the page range, preceded by  $\langle range \rangle$  if pages/name is true.

#### \acronopagerange

This disables page ranges. Used in the toc and lof templates.

#### \acroneedpages

Introduced in version v3.4

# This enables the page number displayed. Used in the toc and lof templates.

#### \acropagefill

If \acroifpages $TF$  would be  $\langle false \rangle$  this would do nothing. Otherwise it prints whatever is set by pages/fill.

#### \acronymsmap{⟨code⟩}

Maps over the acronyms in order of appearance in the list. Which acronyms these are depends on settings. They might only have certain tags, be ones local to barriers, . . .

Within  $\langle code \rangle$  #1 refers to the current [ID](#page-56-3) of the acronym. Also  $\{AcronymID$  expands to the current [ID.](#page-56-3) The latter is important for all the commands that check or print properties of acronyms.

#### \acronymsmapTF{⟨code⟩}{⟨true⟩}{⟨false⟩}

This does the same as \acronymsmap and also leaves ⟨true⟩ in the input stream if the list is not empty and  $\langle false \rangle$  otherwise. This is useful to trigger a rerun warning.

#### \AcronymTable

This is an empty token list at the beginning of a list template.

#### \AcroAddRow{⟨code⟩}

Adds  $\langle code \rangle$  to the right of \AcronymTable and ensures that \AcronymID has the correct global

<span id="page-42-2"></span>definition for this code. With this the code for the tabular template and other table templates can be built in a comfortable way.

\AcroNeedPackage{⟨package⟩}

Checks if the package ⟨package⟩ is loaded and throws an error otherwise.

#### \AcroRerun

Triggers acro to throw an "empty list" rerun warning.

## <span id="page-42-0"></span>24.4. New acronym templates

Some templates are quite short and self-explaining:

```
1 \NewAcroTemplate{short}{\acrowrite{short}}
```
Some are a little bit more elaborate:

```
1 \NewAcroTemplate{alt}{%
2 \acroifTF{alt}
3 {\acrowrite{alt}}
4 {\acrowrite{short}}%
5 }
```
And some templates need to do a lot more:

```
1 \NewAcroTemplate{long-short}{%
2 \acroiffirstTF{%
3 \acrowrite{long}%
4 \acspace(%
5 \acroifT{foreign}{\acrowrite{foreign}, }%
6 \acrowrite{short}%
7 \acroifT{alt}{ \acrotranslate{or} \acrowrite{alt}}%
8 \acrogroupcite
9 \frac{9}{6}_{10} }%
11 {\acrowrite{short}}%
12 }
```
#### <span id="page-42-1"></span>24.5. New list templates

This section shows the definition of three templates: description, tabular, and toc. First the description template:

```
1 \NewAcroTemplate[list]{description}{%
2 \acroheading
3 \acropreamble
4 \begin{description}
5 \acronymsmapF{%
6 \item[\acrowrite{short}\acroifT{alt}{/\acrowrite{alt}}]
7 \acrowrite{list}%
8 \acroifanyT{foreign,extra}{ (}%
9 \acroifT{foreign}{\acrowrite{foreign}\acroifT{extra}{, }}%
10 \acroifT{extra}{\acrowrite{extra}}%
11 \acroifanyT{foreign,extra}{)}%
12 \acropagefill
13 \acropages
14 {\acrotranslate{page}\nobreakspace}
15 {\acrotranslate{pages}\nobreakspace}%
16 }
17 {\item\AcroRerun}
18 \end{description}
19 }
```
The following shows how to define templates using some kind of table environment. Special care is necessary due to the way LATEX tables work: first the table body is built and only then the table itself is printed:

```
1 \NewAcroTemplate[list]{tabular}{%
2 \AcroNeedPackage{array}%
3 \acronymsmapF{%
4 \AcroAddRow{
5 \acrowrite{short}%
6 \acroifT{alt}{/\acrowrite{alt}}
7 &
8 \acrowrite{list}%
9 \acroifanyT{foreign,extra}{ (}%
10 \acroifT{foreign}{\acrowrite{foreign}\acroifT{extra}{, }}%
11 \acroifT{extra}{\acrowrite{extra}}%
12 \acroifanyT{foreign,extra}{)}%
13 \acropagefill
14 \acropages
15 {\acrotranslate{page}\nobreakspace}
16 {\acrotranslate{pages}\nobreakspace}%
17 \tabularnewline
18 }%
19 }
20 {\AcroRerun}%
21 \acroheading
```

```
22 \acropreamble
<sub>23</sub> \par\noindent
24 \begin{tabular}{>{\bfseries}lp{.7\linewidth}}
25 \AcronymTable
26 \end{tabular}
27 }
```

```
1 \NewAcroTemplate[list]{toc}{%
2 \acroheading
3 \acropreamble
   \acronopagerange
5 \acronymsmapF{%
6 \contentsline{\acroifchapterTF{chapter}{section}}
7 {\acrowrite{short}\acroifT{alt}{/\acrowrite{alt}}}
8 {}{}%
9 \contentsline{\acroifchapterF{sub}section}
\frac{10}{10} {
11 \acrowrite{list}%
12 \acroifT{foreign}{\acrowrite{foreign}\acroifT{extra}{, }}%
13 \acroifT{extra}{\acrowrite{extra}}%
14 \acroifanyT{foreign,extra}{)}%
15 }
16 {\acropages{}{}}
17 {}%
18 }
19 {\AcroRerun}
20 }
```
### <span id="page-44-0"></span>24.6. New heading templates

Let's take a look at the two templates section and section\* which should give you enough information to build your own:

```
1 \NewAcroTemplate[heading]{section} {\section {\acrolistname}}
2 \NewAcroTemplate[heading]{section*}{\section*{\acrolistname}}
```
# <span id="page-44-1"></span>25. Endings

Referring to section [12.2 on page 22](#page-21-0) this section explains how to define and use additional endings.

\DeclareAcroEnding{⟨name⟩}{⟨short default⟩}{⟨long default⟩}

This command can be used to define properties and options analoguous to the plural endings

#### 25. Endings

<span id="page-45-0"></span>which have been defined this way:

1 \DeclareAcroEnding{plural}{s}{s}

![](_page_45_Picture_353.jpeg)

In addition another command is defined which is meant to be used in template definitions.

# \acro⟨foo⟩

This command tells the template that the ending  $\langle foo \rangle$  should be used.

Section [29 on page 49](#page-48-0) has an example of how this can be used to define a possessive ending and commands that make use of them like this:

 $1 \ \text{a}$  \acfg{MP} Member's of Parliament [\(MP's\)](#page-56-6)

# <span id="page-46-1"></span><span id="page-46-0"></span>26. Articles

Referring to section [13.2 on page 23](#page-22-2) this section explains how to define and use additional articles.

\DeclareAcroArticle{⟨name⟩}{⟨default⟩}

This command can be used to define properties and options analoguous to the indefinite article which have been defined this way:

```
1 \DeclareAcroArticle{indefinite}{a}
```

```
In general \DeclareAcroArticle{\langle foo \rangle}{\langle x \rangle} defines the option
```
![](_page_46_Picture_269.jpeg)

In addition another command is defined which is meant to be used in template definitions.

\acro⟨foo⟩

This command tells the template that the article  $\langle f \circ \phi \rangle$  should be used.

Section [29 on page 49](#page-48-0) has examples of how this can be used to define definite articles and commands that make use of them like this:

```
1 \dacs{hadopi} \par
2 \dacl{hadopi}
       l'HADOPI
la Haute Autorité pour la diffusion des œuvres et la protection des droits sur l'Internet
```
# <span id="page-47-3"></span><span id="page-47-0"></span>27. Translations

For adding additional keywords, or for adding translations to existing keywords, or for changing existing translations acro uses this command:

```
\DeclareAcroTranslation{⟨key⟩}{⟨language=translation list⟩}
```
With this command new translations keywords can be added and translations for existing keywords can be changed.

```
\AddAcroTranslations{⟨key⟩}{⟨language=translation list⟩}
```
Basically the same but this time per language rather than per keyword.

As an example this is how acro declares translations for the pages keyword:

```
1 \DeclareAcroTranslation{pages}{
2 Fallback = pp\abbrdot,
3 English = pp\abbrdot,
4 French = pp\abbrdot,
\frac{4}{5} German = S\abbrdot,
6 Portuguese = pp\ab{b}rdot7 }
```
Translations for a language could be added this way<sup>10</sup>:

```
1 \AddAcroTranslations{Italian}{
2 \text{ list-name = Acronimi}.
3 page = p\abbrdot,
4 pages = pp\abbrdot,
s = sequens = s\abbrdot ,
6 sequentes = ss\ab{brdot},
7 \quad also = anche,
8 and = e,
9 or = 010 }
```
The existing keywords had been shown in table [1 on page 36.](#page-35-0)

# <span id="page-47-1"></span>28. Properties

As you know from section [5](#page-5-1) acro comes with quite a number of predefined properties which control various aspects of acronyms. However, there are cases when additional properties would be nice to have and to use. It can be done with the following command:

<span id="page-47-2"></span><sup>10.</sup> ACRO already has the translations for Italian.

#### <span id="page-48-3"></span>\DeclareAcroProperty\*?!|>{⟨name⟩}

This defines the new property  $\langle name \rangle$ . The command has five optional arguments most of which you probably never need.

The optional star  $*$  ensures that each acronym gets a *unique* value for the property.

The optional question mark ? creates a *boolean* property. That is a property that only can get the values true or false and when it is used without value (not an empty value!) then true is assumed.

The optional exclamation mark ! creates a *mandatory* property. An error is raised if an acronym does not set it.

The optional pipe | creates a *static* property which means its value is written to an auxiliary file and read in again at begin document. Once set the value is the same throughout the document.

version v3.2

Introduced in The optional greater as symbol > creates a *display* property. This additionally defines the two boolean options  $\langle name \rangle / \text{display}$  and  $\text{list} / \langle name \rangle / \text{display}$ , both initially set to true. If these options are set to false the acronym commands or the list act as if the property  $\langle name \rangle$  has not been set. The foreign property is an example.

## \DeclareAcroPropertyAlias\*?!|>{⟨name1⟩}{⟨name2⟩}

This newly declares property  $\langle name_1 \rangle$  and makes it an alias of property  $\langle name_2 \rangle$ . This means that  $\langle name_1 \rangle$  gets the same value that  $\langle name_2 \rangle$  has unless it is set explicitly. Property  $\langle name_2 \rangle$ must exist.

# \MakeAcroPropertyAlias{⟨name1⟩}{⟨name2⟩}

This makes property  $\langle name_1 \rangle$  and makes it an alias of property  $\langle name_2 \rangle$ . Both properties must exist.

Exmaples for defining and using new properties are shown in section [A,](#page-52-1) for example, examples [8](#page-54-0) or [9.](#page-55-0)

# <span id="page-48-0"></span>29. Own acronym commands

# <span id="page-48-1"></span>29.1. Background

You can define own acronym commands or redefine the existing ones with commands similar to \NewDocumentCommand from the xparse package [\[L3P\]](#page-57-15).

## \NewAcroCommand{⟨command⟩}{⟨arg. spec.⟩}{⟨code⟩}

This creates the new command  $\langle command \rangle$  with the argument specification<sup>11</sup> so $\langle arg. spec. \rangle$  and replacement text  $\langle code \rangle$ . There are significant differences to \NewDocumentCommand: the new command always has two additional arguments: an optional star and an optional argument for options. You can ignore this fact in your definition, though. However, the command must at least have one argument *and* the first argument *must* refer to the [ID.](#page-56-3) Everything else is up to you.

<span id="page-48-2"></span><sup>11.</sup> in the sense of an xparse command.

<span id="page-49-0"></span>The new command has the suiting framework to recognize trailing tokens, count usage, index, and add a citation if necessary.

\RenewAcroCommand{⟨command⟩}{⟨arg. spec.⟩}{⟨code⟩} Like \NewAcroCommand but redefines an existing command.

\UseAcroTemplate[⟨type⟩]{⟨name⟩}[⟨argument number⟩]⟨arguments⟩

The argument  $\langle type \rangle$  defaults to acronym and  $\langle argument\ number \rangle$  defaults to 1. The command must be followed by as many mandatory arguments as you specify with  $\langle argument\ number \rangle$ . All predefined acronym templates use the first argument as [ID](#page-56-3) so they must use one argument.

Let's see an example. This is the definition of  $\setminus$ ac:

1 \NewAcroCommand\ac{m}{\UseAcroTemplate{first}{#1}}

Equivalent definitions would be:

- 1 \NewAcroCommand\ac{m}{\UseAcroTemplate[acroynm]{first}{#1}}
- 2 \NewAcroCommand\ac{m}{\UseAcroTemplate[acroynm]{first}[1]{#1}}
- 3 \NewAcroCommand\ac{m}{\UseAcroTemplate{first}[1]{#1}}
- 4 \NewAcroCommand\ac{m}{\UseAcroTemplate{first}[2]{#1}{}}

There are a number of switch commands which determine a certain behavior. They tell the following template how to interpret certain conditionals and how to use \acrowrite.

#### \acrocite

Tells acro to output the citation.

#### \acrodonotuse

Tells ACRO to not count this as usage.

\acroplural

Use plural form.

#### \acroindefinite

Use indefinite article

#### \acroupper

Use uppercase form.

#### \acrofull

Use first or full form.

Here is an example that makes use of them:

```
1 \NewAcroCommand\Iacs{m}{%
2 \acroupper\acroindefinite\UseAcroTemplate{short}{#1}%
3 }
```
#### <span id="page-50-0"></span>29.2. Create commands for possessive endings

Let's say you want to add an ending for the genitive case. First you define the appropriate ending:

```
1 \DeclareAcroEnding{possessive}{'s}{'s}
```
Then you define commands which make use of this ending:

```
1 \NewAcroCommand\acg{m}{\acropossessive\UseAcroTemplate{first}{#1}}
2 \NewAcroCommand\acsg{m}{\acropossessive\UseAcroTemplate{short}{#1}}
3 \NewAcroCommand\aclg{m}{\acropossessive\UseAcroTemplate{long}{#1}}
4 \NewAcroCommand\acfg{m}{%
5 \acrofull
6 \acropossessive
7 \UseAcroTemplate{first}{#1}%
8 }
9 \NewAcroCommand\iacsg{m}{%
10 \acroindefinite
11 \acropossessive
12 \UseAcroTemplate{short}{#1}%
13 }
```
You maybe also define acronyms with corresponding properties<sup>12</sup>:

```
1 \DeclareAcronym{MP}{
2 short = MP,
3 long = Member of Parliament,
4 plural-form = Members of Parliament ,
5 long-possessive-form = Member's of Parliament
6 }
```
Now you can use it like this:

<span id="page-50-1"></span><sup>12.</sup> Bear with me if this is incorrect: English is not my native language.

```
1 This is the \acg{MP} first day at work after \dot{O}
```

```
MP's first day at work after ...
```
# <span id="page-51-0"></span>30. Own acro style files

When you want to use your definitions regarding  $ACRO$  repeatedly then it makes sense to put them in a file which you put somewhere in your local LAT<sub>EX</sub> tree. There are three options:

- 1. Put them in a simple .tex file in \input it.
- 2. Put in in a .sty file and include it with \usepackage after ACRO.
- 3. Create a style file following this pattern decribed below.

acro.style.⟨name⟩.code.tex

This file should start with

```
1 \AcroStyle{name}
```
and input the file with \acsetup using the option

#### load-style =  ${\langle name \rangle}$

This is more or less the same as if you'd use the package variant but naturally ensures that you load it after  $ACRO$  and in the future might provide other bells and whistles, too.

The command

#### \AcroStyle\*{⟨style⟩}[⟨details⟩]

has an optional star which switches to expl3 syntax. It also has an optional argument  $\langle details \rangle$ with the same purpose and usage as the one from \ProvidesPackage. A typical usage would look like

```
1 \AcroStyle{abbrev}[2020/04/21 abbreviations with acro (CN)]
2 \NewDocumentCommand\newabbreviation{mmm}{%
3 \quad \DeltaDeclareAcronym{#1}{ short = #2, #3, class = abbrev, no-index \%
4 }
5 \NewDocumentCommand\printabbreviations{O{}}{%
6 \printacronyms[#1,include=abbrev]%
7 }
```
# <span id="page-52-2"></span><span id="page-52-0"></span>Part IV. Appendix

# <span id="page-52-1"></span>A. Examples

![](_page_52_Figure_2.jpeg)

<span id="page-53-0"></span>![](_page_53_Figure_1.jpeg)

#### A. Examples

<span id="page-54-1"></span><span id="page-54-0"></span>![](_page_54_Figure_1.jpeg)

# A. Examples

<span id="page-55-1"></span><span id="page-55-0"></span>![](_page_55_Picture_208.jpeg)

<span id="page-56-9"></span>![](_page_56_Picture_258.jpeg)

# <span id="page-56-1"></span>B. Acronyms

Below all abbreviations are listed which have been defined for the manual.

<span id="page-56-8"></span><span id="page-56-7"></span><span id="page-56-6"></span><span id="page-56-5"></span><span id="page-56-4"></span><span id="page-56-3"></span><span id="page-56-2"></span><span id="page-56-0"></span>![](_page_56_Picture_259.jpeg)

# TEX.sx TEX StackExchange

<span id="page-57-5"></span>UFO unidentified flying object (German: unbekanntes Flugobjekt) . . . . . . . . . . . . . . [12,](#page-11-1) [22](#page-21-1) f., [25](#page-24-1)

# <span id="page-57-0"></span>C. References

<span id="page-57-15"></span><span id="page-57-14"></span><span id="page-57-13"></span><span id="page-57-12"></span><span id="page-57-11"></span><span id="page-57-10"></span><span id="page-57-9"></span><span id="page-57-8"></span><span id="page-57-7"></span><span id="page-57-6"></span><span id="page-57-4"></span><span id="page-57-3"></span><span id="page-57-2"></span><span id="page-57-1"></span>![](_page_57_Picture_300.jpeg)

# <span id="page-58-0"></span>D. Index

![](_page_58_Picture_1361.jpeg)

![](_page_58_Picture_1362.jpeg)

### A

![](_page_58_Picture_1363.jpeg)

![](_page_58_Picture_1364.jpeg)

![](_page_58_Picture_1365.jpeg)

# $\, {\bf B}$

![](_page_58_Picture_1366.jpeg)

# C

![](_page_58_Picture_1367.jpeg)

# $\mathbf D$

![](_page_58_Picture_1368.jpeg)

# Index

![](_page_59_Picture_1261.jpeg)

# E

![](_page_59_Picture_1262.jpeg)

# F

![](_page_59_Picture_1263.jpeg)

#### H

![](_page_59_Picture_1264.jpeg)

![](_page_59_Picture_1265.jpeg)

# $\begin{array}{c}J\\J\\J\end{array}$

![](_page_59_Picture_1266.jpeg)

# K

![](_page_59_Picture_1267.jpeg)

# $\frac{L}{L}$

![](_page_59_Picture_1268.jpeg)

### longtable (package) . . . . . . . . . . . . [38](#page-37-2) longtabu (template) . . . . . . . . . . . [38](#page-37-2) lppl . . . . . . . . . . . . . . . . . . . . . . . . . . . [3](#page-2-4) ltxtable . . . . . . . . . . . . . . . . . . . . . . [36](#page-35-1)

### M

![](_page_59_Picture_1269.jpeg)

# N

![](_page_59_Picture_1270.jpeg)

# O

![](_page_59_Picture_1271.jpeg)

# P

![](_page_59_Picture_1272.jpeg)

# R

![](_page_59_Picture_1273.jpeg)

# Index

![](_page_60_Picture_461.jpeg)

![](_page_60_Picture_462.jpeg)

![](_page_60_Picture_463.jpeg)

![](_page_60_Picture_464.jpeg)

### X

threshold . . . . . . . . . . . . . . . . . . . . . [17](#page-16-2) xparse (package) . . . . . . . . . . . . . . . [49](#page-48-3)